# **RLHive**

*Release 1.0.1*

**RLHive Authors**

**Jun 01, 2023**

## **CONTENTS:**

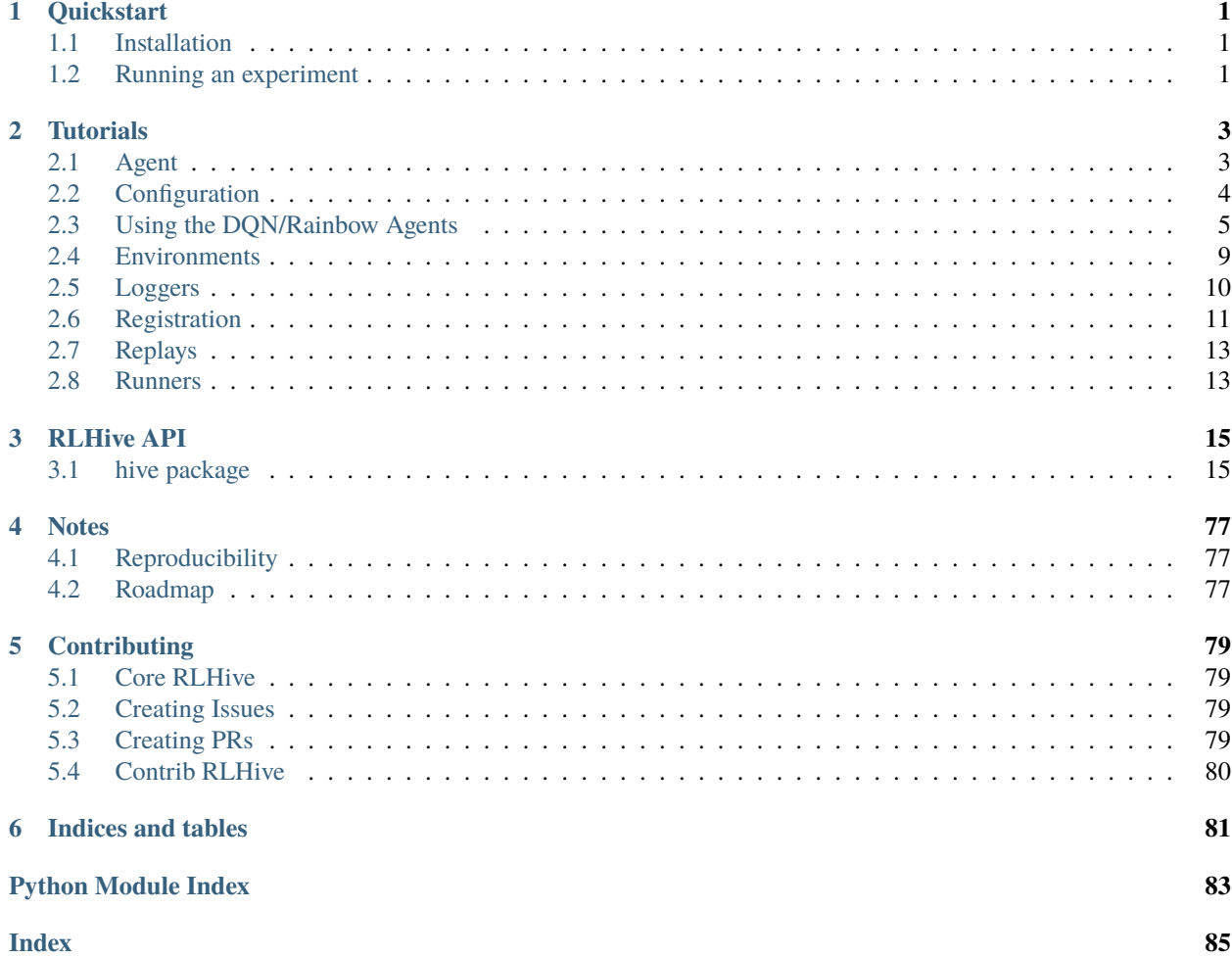

## **CHAPTER**

## **ONE**

## **QUICKSTART**

## <span id="page-4-1"></span><span id="page-4-0"></span>**1.1 Installation**

RLHive is available through pip! For the basic RLHive package, simply run pip install rlhive.

You can also install dependencies necessary for the environments that RLHive comes with by running pip install rlhive[<env\_names>] where <env\_names> is a comma separated list made up of the following:

- atari
- gym\_minigrid
- pettingzoo

In addition to these environments, Minatar and Marlgrid are also supported, but need to be installed separately.

To install Minatar, run pip install MinAtar@git+https://github.com/kenjyoung/MinAtar. git@8b39a18a60248ede15ce70142b557f3897c4e1eb

To install Marlgrid, run pip install marlgrid@https://github.com/kandouss/marlgrid/archive/refs/ heads/master.zip

## <span id="page-4-2"></span>**1.2 Running an experiment**

There are several ways to run an experiment with RLHive. If you want to just run a preset config, you can directly run your experiment from the command line, with a config file path relative to the [hive/configs](https://github.com/chandar-lab/RLHive/hive/configs) folder. These examples run a DQN on the Atari game Asterix according to the [Dopamine](https://github.com/google/dopamine/blob/master/dopamine/agents/dqn/configs/dqn.gin/) configuration and a simplified Rainbow agent for Hanabi trained using self-play according to the [DeepMind's](https://github.com/deepmind/hanabi-learning-environment/blob/master/hanabi_learning_environment/agents/rainbow/configs/hanabi_rainbow.gin) configuration

```
hive_single_agent_loop -p atari/dqn.yml
hive_multi_agent_loop -p hanabi/rainbow.yml
```
If you want to run an experiment with components that are all available in RLHive, but not presets, you can create your own config file, and run that instead! Make sure you look at the examples [here](https://github.com/chandar-lab/RLHive/tree/main/hive/configs) and the tutorial *[here](#page-8-1)* to properly format it:

```
hive_single_agent_loop -c <config-file>
hive_multi_agent_loop -c <config-file>
```
Finally, if instead you want to use your own custom custom components you can simply register it with RLHive and run your config normally:

```
import hive
from hive.runners.utils import load_config
from hive.runners.single_agent_loop import set_up_experiment
class CustomAgent(hive.agents.Agent):
    # Definition of Agent
    pass
hive.registry.register('CustomAgent', CustomAgent, CustomAgent)
# Either load your custom full config file with that includes CustomAgent
config = load\_config(config='custom_full\_config.\yml')runner = set_up_experiment(config)
runner.run_training()
# Or load a preset config and just replace the agent config
config = load_config(preset_config='atari/dqn.yml', agent_config='custom_agent_config.yml
˓→')
runner = set_up_experiment(config)
runner.run_training()
```
## **CHAPTER**

**TWO**

## **TUTORIALS**

## <span id="page-6-1"></span><span id="page-6-0"></span>**2.1 Agent**

## **2.1.1 Agent API**

Interacting with the agent happens primarily through two functions:  $agent$  act() and  $agent$  update().  $agent$ . act() takes in an observation and returns an action, while agent.update() takes in a dictionary consisting of the information relevant to the most recent transition and updates the agent.

## **2.1.2 Creating an Agent**

Let's create a new tabular Q-learning agent with discount factor gamma and learning rate alpha, for some environment with one hot observations. We want this agent to have an epsilon greedy policy, with the exploration rate decaying over explore\_steps from 1.0 to some value final\_epsilon. First, we define the constructor:

```
import numpy as np
import os
import hive
from hive.agents.agent import Agent
from hive.utils.schedule import LinearSchedule
class TabularQLearningAgent(Agent):
    def __init__(self, obs_dim, act_dim, gamma, alpha, explore_steps, final_epsilon,␣
\rightarrowid=0):
        super().__init__(obs_dim, act_dim, id=id)
        self._q_values = np.zeros(obs_dim, act_dim)
        self._gamma = gammaself._alpha = alpha
        self._epsilon_schedule = LinearSchedule(1.0, final_epsilon, explore_steps)
```
In this constructor, we created a numpy array to keep track of the Q-values for every state-action pair, and a linear decay schedule for the epsilon exploration rate. Next, let's create the act function:

```
def act(self, observation):
    # Return a random action if exploring
   if np.random.rand() < self._epsilon_schedule.update():
        return np.random.randint(self._act_dim)
    else:
        state = np.argvax(observation) # Convert from one-hot
```
(continues on next page)

(continued from previous page)

```
# Break ties randomly between all actions with max values
max_value = np.name(self._q_value[state])best_actions = np. where(self. q_values[state] == max\_value[0]
return np.random.choice(best_actions)
```
Now, we write our update function, which updates the state of our agent:

```
def update(self, update_info):
   state = np.argmax(update_info["observation"])
   next_state = np.argmax(update_info["next_observation"])
   self._q_values[state, update_info["action"]] += self._alpha * (
       update_info["reward"]
       + self._gamma * np.amax(self._q_values[next_state])
        - self._q_values[state, action]
   )
```
Now, we can directly use this environment with the single agent or multi-agent runners. Note act and update are framework agnostic, so you could implement it with any (deep) learning framework, although most of our implemented agents are written in PyTorch.

If we write a save and load function for this agent, we can also take advantage of checkpointing and resuming in the runner:

```
def save(self, dname):
   np.save(os.path.join(dname, "qvalues.npy"), self._q_values)
   pickle.dump({"schedule": self._epsilon_schedule}, open("state.p", "wb"))
def load(self, dname):
    self._q_values = np.load(os.path.join(dname, "qvalues.npy"))
    self._epsilon_schedule = pickle.load(open("state.p", "rb"))["schedule"]
```
Finally, we *[register](#page-14-0)* our agent class, so that it can be found when setting up experiments through the yaml config files and command line.

hive.registry.register('TabularQLearningAgent', TabularQLearningAgent, Agent)

## <span id="page-7-0"></span>**2.2 Configuration**

RLHive was written to allow for fast configuration and iteration on configuration. The base configuration for all parameters for the experiment is done through YAML files. The majority of these parameters can be overriden through the command line.

Any object *[registered](#page-14-0)* with RLHive can be configured directly through YAML files or through the command line, without having to add any extra argument parsers.

## <span id="page-8-1"></span>**2.2.1 YAML files**

Let's do a basic example of configuring an agent through YAML files. Specifically, let's create a DQNAgent.

```
agent:
 name: DQNAgent
 kwargs:
   representation_net:
     name: MLPNetwork
     kwargs:
        hidden_units: [256, 256]
    discount_rate: .9
   replay_buffer:
     name: CircularReplayBuffer
   reward_clip: 1.0
```
In this example, DQNAgent , [MLPNetwork](#page-20-0) , and [CircularReplayBuffer](#page-50-0) are all classes registered with RLHive. Thus, we can do this configuration directly. When the registry getter function for agents,  $get\_agent()$  is then called with this config dictionary (with the missing required arguments such as obs\_dim and act\_dim, filled in), it will build all the inner RLHive objects automatically. This works by using the type annotations on the constructors of the objects, so to recursively create the internal objects, those arguments need to be annotated correctly.

## **2.2.2 Overriding from command lines**

When using the registry getter functions, RLHive automatically checks any command line arguments passed to see if they match/override any default or yaml configured arguments. With getter functionyou provide a config and a prefix. That prefix is added prepended to any argument names when searching the command line. For example, with the above config, if it were loaded and the [get\\_agent\(\)](#page-72-0) method was called as follows:

 $agent = get\_agent(config['agent']$ , 'ag')

Then, to override the discount\_rate, you could pass the following argument to your python script: --ag. discount\_rate .95. This can go arbitrarily deep into registered RLHive class. For example, if you wanted to change the capacity of the replay buffer, you could pass --ag.replay\_buffer.capacity 100000.

If the type annotation the argument arg is List[C] where C is a registered RLHive class, then you can override the argument of an individual object, foo, configured through YAML by passing --arg.0.foo <value>.

Note as of this version, you must have configured the object in the YAML file in order to override its parameters through the command line.

## <span id="page-8-0"></span>**2.3 Using the DQN/Rainbow Agents**

The [DQNAgent](#page-31-0) and [RainbowDQNAgent](#page-39-0) are written to allow for easy extensions and adaptation to your applications. We outline a few different use cases here.

## **2.3.1 Using a different network architecture**

Using different types of network architectures with [DQNAgent](#page-31-0) and [RainbowDQNAgent](#page-39-0) is done using the representation\_net parameter in the constructor. This network should not include the final layer which computes the final Q-values. It computes the representations that are fed into the layer which will compute the final Q-values. This is because often the only difference between different variations of the DQN algorithms is how the final Q-values are computed, with the rest of the architecture not changing.

You can modify the architecture of the representation network from the config, or create a completely new architecture better suited to your needs. From the config, two different types of network architectures are supported:

- [ConvNetwork](#page-19-0): Networks with convolutional layers, followed by an MLP
- [MLPNetwork](#page-20-0): An MLP with only linear layers

See *[this page](#page-7-0)* for details on how to configure the network.

To use an architecture not supported by the above classes, simply write the Pytorch module implementing the architecture, and register the class wrapped with [FunctionApproximator](#page-18-2) wrapper. The only requirement is that this class should take in the input dimension as the first positional argument:

```
import torch
import hive
from hive.agents.qnets import FunctionApproximator
class CustomArchitecture(torch.nn.Module):
    def __init__(self, in_dim, hidden_units):
        super() . _init ()
        self.network = torch.nn.Sequential(
            torch.nn.Linear(in_dim, hidden_units),
            torch.nn.ReLU(),
            torch.nn.Linear(hidden_units, hidden_units)
        )
   def forward(self, x):
        x = torch. flatten(x, start_dim=1)
        return self.network(x)
hive.registry.register(
    'CustomArchitecture',
   FunctionApproximator(CustomArchitecture),
    FunctionApproximator
)
```
## **2.3.2 Adding in different Rainbow components**

The Rainbow architecture is composed of several different components, namely:

- Double Q-learning
- Prioritized Replay
- Dueling Networks
- Multi-step Learning
- Distributional RL

• Noisy Networks

Each of these components can be independently used with our [RainbowDQNAgent](#page-39-0) class. To use Prioritized Replay, you must pass a [PrioritizedReplayBuffer](#page-53-0) to the replay\_buffer parameter of [RainbowDQNAgent](#page-39-0). The details for how to use the other components of rainbow are found in the API documentation of [RainbowDQNAgent](#page-39-0).

## **2.3.3 Custom Input Observations**

The current implementations of [DQNAgent](#page-31-0) and [RainbowDQNAgent](#page-39-0) handle the standard case of observations being a single numpy array, and no extra inputs being necessary during the update phase other than action, reward, and done. In the situation where this is not the case, and you need to handle more complex inputs, you can do so by overriding the methods of [DQNAgent](#page-31-0). Let's walk through the example of [LegalMovesRainbowAgent](#page-36-0). This agent takes in a list of legal moves on each turn and only selects from those.

```
class LegalMovesHead(torch.nn.Module):
    def __init__(self, base_network):
        super() . _{init} ()
        self.base_network = base_network
    def forward(self, x, legal_moves):
        x = self.\text{base\_network}(x)return x + \text{legal_moves}def dist(self, x, legal_moves):
        return self.base_network.dist(x)
class LegalMovesRainbowAgent(RainbowDQNAgent):
    """A Rainbow agent which supports games with legal actions."""
    def create_q_networks(self, representation_net):
        """Creates the qnet and target qnet."""
        super().create_q_networks(representation_net)
        self._qnet = LegalMovesHead(self._qnet)
        self._target_qnet = LegalMovesHead(self._target_qnet)
```
This defines a wrapper around the Q-networks used by agent that takes an encoding of the legal moves where illegal moves have value −∞ and legal moves have value 0. The wrapper then adds this encoding to the values generated by the base Q-networks. Overriding [create\\_q\\_networks\(\)](#page-32-0) allows you to modify the base Q-networks by adding this wrapper.

```
def preprocess_update_batch(self, batch):
   for key in batch:
       batch[key] = torch.tensor(batch[key], device=self._device)
   return (
        (batch["observation"], batch["action_mask"]),
        (batch["next_observation"], batch["next_action_mask"]),
       batch,
   )
```
Now, since the Q-networks expect an extra parameter (the legal moves action mask), we override the [preprocess\\_update\\_batch\(\)](#page-32-1) method, which takes a batch sampled from the replay buffer and defines the inputs that will be used to compute the values of the current state and the next state during the update step.

```
def preprocess_update_info(self, update_info):
   preprocessed_update_info = {
        "observation": update_info["observation"]["observation"],
        "action": update_info["action"],
        "reward": update_info["reward"],
        "done": update_info["done"],
        "action_mask": action_encoding(update_info["observation"]["action_mask"]),
   }
   if "agent_id" in update_info:
       preprocessed_update_info["agent_id"] = int(update_info["agent_id"])
   return preprocessed_update_info
```
We must also make sure that the action encoding for each transition is added to the replay buffer in the first place. To do that, we override the [preprocess\\_update\\_info\(\)](#page-32-2) method, which should return a dictionary with keys and values corresponding to the items you wish to store into the replay buffer. Note, these keys need to be specified when you create the replay buffer, see *[Replays](#page-16-0)* for more information.

```
@torch.no_grad()
def act(self, observation):
   if self._training:
        if not self._learn_schedule.get_value():
            epsilon = 1.0elif not self._use_eps_greedy:
            epsilon = 0.0else:
            epsilon = self._epsilon_schedule.update()
        if self._logger.update_step(self._timescale):
            self._logger.log_scalar("epsilon", epsilon, self._timescale)
    else:
        epsilon = self._test_epsilon
   vectorized_observation = torch.tensor(
        np.expand_dims(observation["observation"], axis=0), device=self._device
   ). float()legal_moves_as_int = [
        i for i, x in enumerate(observation["action_mask"]) if x = 1\perpencoded_legal_moves = torch.tensor(
        action_encoding(observation["action_mask"]), device=self._device
   ). float()
   qvals = self._qnet(vectorized_observation, encoded_legal_moves).cpu()
   if self._rng.random() \langle epsilon:
        action = np.random choice(legal_moves_as_info).item()else:
        action = torch.argvax(qvals) .item()return action
```
Finally, you also need to override the  $act()$  method to extract and use the extra information.

## <span id="page-12-0"></span>**2.4 Environments**

## **2.4.1 Installing Environments**

We support several environments in RLHive, namely:

- Atari
- Gym classic control
- Minatar (simplified Atari)
- Minigrid (single-agent grid world)
- Marlgrid (multi-agent)
- Pettingzoo (multi-agent)

While gym comes installed with the base package, you need to install the other environments. See *[Installation](#page-4-1)* for more details.

## **2.4.2 Creating an Environment**

### **RLHive Environments**

Every environment used in RLHive should be a subclass of *~hive.envs.base.BaseEnv*. It should provide a reset function that resets the environment to a new episode and returns a tuple of (observation, turn) and a step function that takes in an action, performs the step in the environment, and returns a tuple of (observation, reward, done, turn, info). All these values correspond to their canonical meanings, and turn corresponds to the index of the agent whose turn it is (in multi-agent environments).

The reward return value can be a single number, an array, or a dictionary. If it's a number, then that same reward will be given to every single agent. If it's an array, the agents get the reward corresponding to their index in the runner. If it's a dictionary, the keys should be the agent ids, and the value the reward for that agent.

Each environment should also provide an [EnvSpec](#page-49-0) environment that will provide information about the environment such as the expected observation shape and action dimension for each agent. These should be lists with one element for each agent. See GymEnv for an example.

## **Gym environments**

If your environment is a gym environment, and you do not need to preprocess the observations generated by the environment, then you can directly use the GymEnv. Just make sure you register your environment with gym, and pass the name of the environment to the GymEnv constructor.

If you need to add extra preprocessing or change the default way that environment/EnvSpec creation is done, you can simply subclass this class and override either create\_env() and/or create\_env\_spec(), as in AtariEnv.

### **Parallel Step Environments**

Multi-agent environments usually come in two flavors: sequential step environments, where each agent takes it's action one at a time, and parallel step environments, where each agent steps at the same time. The [MultiAgentRunner](#page-59-0) class expects only sequential step environments. Fortunately, we can convert between parallel step environments and single step environments by simply generating the action for each agent one at a time and passing all the action to the parallel step environment all at once. To facilitate this, we provide a utility class [ParallelEnv](#page-48-0). Simply write the logic for your parallel step environment as normal, and then create a single step version of the environment by subclassing [ParallelEnv](#page-48-0) and the parallel step environment, **making sure to put** [ParallelEnv](#page-48-0) **first in the superclass list.**

```
from hive.envs.base import BaseEnv, ParallelEnv
class ParallelStepEnvironment(BaseEnv):
    # Write the logic needed for the parallel step environment. Assume the step
    # function gets an array actions as it's input, and should return an array
    # containing the observations for each agent, as well as the other return
    # values expected by the environment.
```
class SequentialStepEnvironment(ParallelEnv, ParallelStepEnvironment): # Any other logic needed to create the environmnet.

## <span id="page-13-0"></span>**2.5 Loggers**

## **2.5.1 Using a Logger**

RLHive currently provides 3 types of loggers:

- [ChompLogger](#page-69-0): Logs metrics to a dictionary like object that can be saved.
- [WandbLogger](#page-68-0): Logs metrics to WandB.
- *[NullLogger](#page-67-0)*: Does not log metrics.

All of these loggers are ScheduledLoggers. When creating these loggers, you provide the different timescales that you want to track with the logger. Timescales could correspond to any loop variable, such as "train\_step", "agent\_step", "test\_iteration", etc.

With [Schedule](#page-73-0)dLoggers, each timescale is associated with a *Schedule* object. By updating these schedules in some loop, you can control the logging frequency for that timescale. The loggers also keep track of how many times that timescale was updated, and those values are logged alongside any metric you log (i.e. if "timescale\_1" was updated 7 times, then the logger will log an additional key value pair of "timescale\_1": 7 with each metric. This allows you to see the trends of any metric across any timescale.

Timescales can be registered when creating the logger, or later on.

For an example:

```
from hive.utils.loggers import ChompLogger, CompositeLogger, WandbLogger
from hive.utils.schedule import ConstantSchedule, PeriodicSchedule
logger = ChompLogger(['train_step', 'test_step'], # Timescales to track
    [ # How often to log train_step and test_step
       PeriodicSchedule(False, True, 10), # train_step is logged once every 10 times
        ConstantSchedule(True) # test_step is always logged
```
(continues on next page)

(continued from previous page)

```
)
# You can register timescales after logger creation as well. This particular timescale
# is never scheduled to log.
logger.register_timescale('dummy_timescale', ConstantSchedule(False))
for _ in range(total_training_time):
   metrics_to_log = run_training_step()if logger.update_step('train_step'): # Evaluates to True once every 10 times it's hit.
        logger.log_metrics(metrics_to_log, 'training_metrics')
    other\_metric = do\_something\_else()if logger.should_log('train_step'): # Checks schedule for this timescale without
\rightarrowupdating
        logger.log_scalar('other_metric', other_metric, 'training_metrics')
   if should_run_testing():
        test\_metrics = run\_testing()if logger.update_step('tets_step'): # Evaluates to True every time
            logger.log_metrics(test_metrics, 'testing_metrics')
```
Note, the schedules associated with each timescale are not hard constraints on when you can log. They are merely a convenience to help you keep track of when to log.

## **2.5.2 Composite Logger**

]

If you want to log to multiple sources, without the hassle of keeping track of multiple loggers, you can create a [CompositeLogger](#page-70-0) object initialized with each of the individual loggers that you want to use. For example:

```
from hive.utils.loggers import ChompLogger, CompositeLogger, WandbLogger
logger = CompositeLogger([
   ChompLogger('train'),
   WandbLogger('train')
])
```
You can now use this logger as above, and it will log to both [ChompLogger](#page-69-0) and [WandbLogger](#page-68-0).

## <span id="page-14-0"></span>**2.6 Registration**

## **2.6.1 Registering new Classes**

To register a new class with the Registry, you need to make sure that it or one of its ancestors subclassed [hive.utils.](#page-71-0) [registry.Registrable](#page-71-0) and provided a definition for [hive.utils.registry.Registrable.type\\_name\(\)](#page-71-1). The return value of this function is used to create the getter function for that type (registry.get\_{type\_name}).

You can either register several different classes at once:

```
registry.register_all(
   Agent,
    {
        "DQNAgent": DQNAgent,
        "LegalMovesRainbowAgent": LegalMovesRainbowAgent,
        "RainbowDQNAgent": RainbowDQNAgent,
        "RandomAgent": RandomAgent,
   },
)
```
or one at a time:

```
registry.register("DQNAgent", DQNAgent, Agent)
registry.register("LegalMovesRainbowAgent", LegalMovesRainbowAgent, Agent)
registry.register("RainbowDQNAgent", RainbowDQNAgent, Agent)
registry.register("RandomAgent", RandomAgent, Agent)
```
After a class has been registered, you can use pass a config dictionary to the getter function for that type to create the object.

## **2.6.2 Callables**

There are several cases where we want to parameterize some function or constructor partway, but not pass the fully created object in as an argument. One example is optimizers. You might want to pass a learning rate, but you cannot create the final optimizer object until you've created the parameters you want to optimize. To deal with such cases, we provide a CallableType class, which can be used to register and wrap any callable. For example, with optimizers, we have:

```
class OptimizerFn(CallableType):
    """A wrapper for callables that produce optimizer functions.
    These wrapped callables can be partially initialized through configuration
    files or command line arguments.
    "''"@classmethod
   def type_name(cls):
        "'''"Returns:
            "optimizer_fn"
        "'''"return "optimizer_fn"
registry.register_all(
   OptimizerFn,
    {
        "Adadelta": OptimizerFn(optim.Adadelta),
        "Adagrad": OptimizerFn(optim.Adagrad),
        "Adam": OptimizerFn(optim.Adam),
        "Adamax": OptimizerFn(optim.Adamax),
        "AdamW": OptimizerFn(optim.AdamW),
        "ASGD": OptimizerFn(optim.ASGD),
```
(continues on next page)

(continued from previous page)

```
"LBFGS": OptimizerFn(optim.LBFGS),
    "RMSprop": OptimizerFn(optim.RMSprop),
    "RMSpropTF": OptimizerFn(RMSpropTF),
    "Rprop": OptimizerFn(optim.Rprop),
    "SGD": OptimizerFn(optim.SGD),
    "SparseAdam": OptimizerFn(optim.SparseAdam),
},
```
With this, we can now make use of the configurability of RLHive objects while still passing callables as arguments.

## <span id="page-16-0"></span>**2.7 Replays**

)

RLHive currently provides 4 types of Replays:

- [CircularReplayBuffer](#page-50-0): An implementation of a FIFO circular replay buffer. Stores individual observations and constructs transitions on the fly when sampling to save space.
- [SimpleReplayBuffer](#page-51-0): A simplified version of a FIFO circular replay buffer that stores individual transitions directly.
- [PrioritizedReplayBuffer](#page-53-0): A subclass of [CircularReplayBuffer](#page-50-0) that adds prioritized sampling.
- LegalMovesReplayBuffer: A subclass of [PrioritizedReplayBuffer](#page-53-0) that stores/handles legal moves.

The main replay buffer classes that you will likely use/extend are [CircularReplayBuffer](#page-50-0) and [PrioritizedReplayBuffer](#page-53-0). By default, these classes expect the arguments "observation", "action", "reward", and "done" when adding to the buffer. You can also provide alternative shapes/dtypes for these keys, and the buffer will try to automatically cast the objects you add to the buffer.

Along with these default keys, you can also store extra keys in the buffer. When creating the buffer, provide a dictionary with key-value pairs key: (type, shape). When adding, you can directly provide this key as an argument to the [add\(\)](#page-51-1) method, and it will automatically be added to the batch dictionary that you sample.

## <span id="page-16-1"></span>**2.8 Runners**

We provide two different [Runner](#page-58-0) classes: [SingleAgentRunner](#page-60-0) and [MultiAgentRunner](#page-59-0). The setup for both Runner classes can be viewed in their respective files with the  $set\_up\_experiment()$  functions. The [get\\_parsed\\_args\(\)](#page-73-1) function can be used to get any arguments from the command line are not part of the signatures of already registered RLHive class constructors.

## **2.8.1 Metrics and TransitionInfo**

The [Metrics](#page-62-0) class can be used to keep track of metrics for single/multiple agents across an episode.

```
# Create the Metrics object. The first set of metrics is individual to
# each agent, the second is common for all agents. The metrics can
# be initialized either with a value or with callable with no arguments
metrics = Metrics(
    [agent1, agent2],
    [("reward", 0), ("episode_traj", lambda: [])],
```
(continues on next page)

(continued from previous page)

```
[("full_episode_length", 0)],
)
# Add metrics
metrics[agent1.id]["reward"] += 1metrics[agent2.id]["episode_traj"].append(0)
metrics["full_episode_length"] += 1
# Convert to flat dictionary for easy logging. Adds agent id's as prefixes
# for agent_specific metrics
flat_metrics = metrics.get_flat_dict()
# Reinitialize/reset all metrics
metrics.reset_metrics()
```
The [TransitionInfo](#page-62-1) class can be used to keep track of the information needed by the agent to construct it's next state for acting or next transition for updating. It also handles state stacking and padding.

```
transition_info = TransitionInfo([agent1, agent2], stack_size)
# Set the start flag for agent1.
transition_info.start(agent1)
# Get stacked observation for agent1. If not enough observations have been
# recorded, it will pad with 0s
stacked_observation = transition_info.get_stacked_state(
    agent1, observation
)
# Record update information about the agent
transition_info.record_info(agent, info)
# Get the update information for the agent, with done set to the value passed
info = transition_info.get_info(agent, done=done)
```
## **CHAPTER**

## **THREE**

## **RLHIVE API**

## <span id="page-18-1"></span><span id="page-18-0"></span>**3.1 hive package**

## **3.1.1 Subpackages**

**hive.agents package**

**Subpackages**

**hive.agents.qnets package**

**Subpackages**

**hive.agents.qnets.atari package**

**Submodules**

**hive.agents.qnets.atari.nature\_atari\_dqn module**

**Module contents**

**Submodules**

## **hive.agents.qnets.base module**

### <span id="page-18-2"></span>class hive.agents.qnets.base.FunctionApproximator

Bases: [Registrable](#page-71-0)

A wrapper for callables that produce function approximators.

For example, FunctionApproximator(create\_neural\_network) or FunctionApproximator(MyNeuralNetwork) where create\_neural\_network is a function that creates a neural network module and MyNeuralNetwork is a class that defines your function approximator.

These wrapped callables can be partially initialized through configuration files or command line arguments.

classmethod type\_name()

**Returns** "function"

### **hive.agents.qnets.conv module**

<span id="page-19-0"></span>class hive.agents.qnets.conv.ConvNetwork(*in\_dim*, *channels=None*, *mlp\_layers=None*, *kernel\_sizes=1*, *strides=1*, *paddings=0*, *normalization\_factor=255*, *noisy=False*, *std\_init=0.5*)

Bases: [Module](https://pytorch.org/docs/stable/generated/torch.nn.Module.html#torch.nn.Module)

Basic convolutional neural network architecture. Applies a number of convolutional layers (each followed by a ReLU activation), and then feeds the output into an [hive.agents.qnets.mlp.MLPNetwork](#page-20-0).

Note, if channels is None, the network created for the convolution portion of the architecture is simply an [torch.nn.Identity](https://pytorch.org/docs/stable/generated/torch.nn.Identity.html#torch.nn.Identity) module. If mlp\_layers is None, the mlp portion of the architecture is an [torch.nn.](https://pytorch.org/docs/stable/generated/torch.nn.Identity.html#torch.nn.Identity) [Identity](https://pytorch.org/docs/stable/generated/torch.nn.Identity.html#torch.nn.Identity) module.

#### **Parameters**

- in\_dim ( $tuple$ ) The tuple of observations dimension (channels, width, height).
- channels  $(list)$  $(list)$  $(list)$  The size of output channel for each convolutional layer.
- mlp\_layers  $(iist)$  The number of neurons for each mlp layer after the convolutional layers.
- **kernel\_sizes** (*[list](https://docs.python.org/3/library/stdtypes.html#list)*  $|$  [int](https://docs.python.org/3/library/functions.html#int)) The kernel size for each convolutional layer
- strides  $(list \mid int)$  $(list \mid int)$  $(list \mid int)$  $(list \mid int)$  $(list \mid int)$  The stride used for each convolutional layer.
- paddings  $(iist / int)$  $(iist / int)$  $(iist / int)$  The size of the padding used for each convolutional layer.
- normalization\_factor ([float](https://docs.python.org/3/library/functions.html#float)  $|$  [int](https://docs.python.org/3/library/functions.html#int)) What the input is divided by before the forward pass of the network.
- noisy ([bool](https://docs.python.org/3/library/functions.html#bool)) Whether the MLP part of the network will use [NoisyLinear](#page-20-1) layers or [torch.nn.Linear](https://pytorch.org/docs/stable/generated/torch.nn.Linear.html#torch.nn.Linear) layers.
- std\_init  $(fload)$  The range for the initialization of the standard deviation of the weights in [NoisyLinear](#page-20-1).

#### training: [bool](https://docs.python.org/3/library/functions.html#bool)

#### forward(*x*)

Defines the computation performed at every call.

Should be overridden by all subclasses.

**Note:** Although the recipe for forward pass needs to be defined within this function, one should call the Module instance afterwards instead of this since the former takes care of running the registered hooks while the latter silently ignores them.

#### **hive.agents.qnets.mlp module**

```
class hive.agents.qnets.mlp.MLPNetwork(in_dim, hidden_units=256, activation_fn=None, noisy=False,
                                            std_init=0.5, initialization_fn=<function
                                             MLPNetwork.<lambda>>)
```
Bases: [Module](https://pytorch.org/docs/stable/generated/torch.nn.Module.html#torch.nn.Module)

Basic MLP neural network architecture.

Contains a series of [torch.nn.Linear](https://pytorch.org/docs/stable/generated/torch.nn.Linear.html#torch.nn.Linear) or [NoisyLinear](#page-20-1) layers, each of which is followed by a ReLU.

#### **Parameters**

- in\_dim  $(tuple[int])$  $(tuple[int])$  $(tuple[int])$  $(tuple[int])$  The shape of input observations.
- hidden\_units ([int](https://docs.python.org/3/library/functions.html#int)  $\int$  [list\[](https://docs.python.org/3/library/stdtypes.html#list)[int\]](https://docs.python.org/3/library/functions.html#int)) The number of neurons for each mlp layer.
- noisy ([bool](https://docs.python.org/3/library/functions.html#bool)) Whether the MLP should use [NoisyLinear](#page-20-1) layers or normal [torch.nn.](https://pytorch.org/docs/stable/generated/torch.nn.Linear.html#torch.nn.Linear) [Linear](https://pytorch.org/docs/stable/generated/torch.nn.Linear.html#torch.nn.Linear) layers.
- std\_init  $(fload)$  The range for the initialization of the standard deviation of the weights in [NoisyLinear](#page-20-1).

#### forward(*x*)

Defines the computation performed at every call.

Should be overridden by all subclasses.

**Note:** Although the recipe for forward pass needs to be defined within this function, one should call the Module instance afterwards instead of this since the former takes care of running the registered hooks while the latter silently ignores them.

training: [bool](https://docs.python.org/3/library/functions.html#bool)

### **hive.agents.qnets.noisy\_linear module**

```
class hive.agents.qnets.noisy_linear.NoisyLinear(in_dim, out_dim, std_init=0.5)
```
Bases: [Module](https://pytorch.org/docs/stable/generated/torch.nn.Module.html#torch.nn.Module)

NoisyLinear Layer. Implements the layer described in [https://arxiv.org/abs/1706.10295.](https://arxiv.org/abs/1706.10295)

#### **Parameters**

- in\_dim  $(int)$  $(int)$  $(int)$  The dimension of the input.
- out\_dim  $(int)$  $(int)$  $(int)$  The desired dimension of the output.
- std\_init  $(fload)$  The range for the initialization of the standard deviation of the weights.

#### forward(*inp*)

Defines the computation performed at every call.

Should be overridden by all subclasses.

**Note:** Although the recipe for forward pass needs to be defined within this function, one should call the Module instance afterwards instead of this since the former takes care of running the registered hooks while the latter silently ignores them.

#### training: [bool](https://docs.python.org/3/library/functions.html#bool)

#### **hive.agents.qnets.qnet\_heads module**

class hive.agents.qnets.qnet\_heads.DQNNetwork(*base\_network*, *hidden\_dim*, *out\_dim*, *linear\_fn=None*)

Bases: [Module](https://pytorch.org/docs/stable/generated/torch.nn.Module.html#torch.nn.Module)

Implements the standard DQN value computation. Transforms output from base\_network with output dimension hidden\_dim to dimension out\_dim, which should be equal to the number of actions.

#### **Parameters**

- base\_network ([torch.nn.Module](https://pytorch.org/docs/stable/generated/torch.nn.Module.html#torch.nn.Module)) Backbone network that computes the representations that are used to compute action values.
- hidden\_dim  $(int)$  $(int)$  $(int)$  Dimension of the output of the network.
- out\_dim  $(int)$  $(int)$  $(int)$  Output dimension of the DQN. Should be equal to the number of actions that you are computing values for.
- linear\_fn ([torch.nn.Module](https://pytorch.org/docs/stable/generated/torch.nn.Module.html#torch.nn.Module)) Function that will create the torch.nn.Module that will take the output of network and produce the final action values. If [None](https://docs.python.org/3/library/constants.html#None), a [torch.nn.](https://pytorch.org/docs/stable/generated/torch.nn.Linear.html#torch.nn.Linear) [Linear](https://pytorch.org/docs/stable/generated/torch.nn.Linear.html#torch.nn.Linear) layer will be used.

### forward(*x*)

Defines the computation performed at every call.

Should be overridden by all subclasses.

**Note:** Although the recipe for forward pass needs to be defined within this function, one should call the Module instance afterwards instead of this since the former takes care of running the registered hooks while the latter silently ignores them.

#### training: [bool](https://docs.python.org/3/library/functions.html#bool)

class hive.agents.qnets.qnet\_heads.DuelingNetwork(*base\_network*, *hidden\_dim*, *out\_dim*, *linear\_fn=None*, *atoms=1*)

#### Bases: [Module](https://pytorch.org/docs/stable/generated/torch.nn.Module.html#torch.nn.Module)

Computes action values using Dueling Networks [\(https://arxiv.org/abs/1511.06581\)](https://arxiv.org/abs/1511.06581). In dueling, we have two heads—one for estimating advantage function and one for estimating value function.

#### **Parameters**

- base\_network  $(torch.nn.Module) Backbone network that computes the representa (torch.nn.Module) Backbone network that computes the representa (torch.nn.Module) Backbone network that computes the representa$ tions that are shared by the two estimators.
- hidden\_dim  $(int)$  $(int)$  $(int)$  Dimension of the output of the base\_network.
- out\_dim  $(int)$  $(int)$  $(int)$  Output dimension of the Dueling DQN. Should be equal to the number of actions that you are computing values for.
- linear\_fn ([torch.nn.Module](https://pytorch.org/docs/stable/generated/torch.nn.Module.html#torch.nn.Module)) Function that will create the torch.nn.Module that will take the output of network and produce the final action values. If [None](https://docs.python.org/3/library/constants.html#None), a [torch.nn.](https://pytorch.org/docs/stable/generated/torch.nn.Linear.html#torch.nn.Linear) [Linear](https://pytorch.org/docs/stable/generated/torch.nn.Linear.html#torch.nn.Linear) layer will be used.
- atoms  $(int)$  $(int)$  $(int)$  Multiplier for the dimension of the output. For standard dueling networks, this should be 1. Used by [DistributionalNetwork](#page-22-0).

#### init\_networks()

#### forward(*x*)

Defines the computation performed at every call.

Should be overridden by all subclasses.

**Note:** Although the recipe for forward pass needs to be defined within this function, one should call the Module instance afterwards instead of this since the former takes care of running the registered hooks while the latter silently ignores them.

#### training: [bool](https://docs.python.org/3/library/functions.html#bool)

<span id="page-22-0"></span>class hive.agents.qnets.qnet\_heads.DistributionalNetwork(*base\_network*, *out\_dim*, *vmin=0*, *vmax=200*, *atoms=51*)

### Bases: [Module](https://pytorch.org/docs/stable/generated/torch.nn.Module.html#torch.nn.Module)

Computes a categorical distribution over values for each action [\(https://arxiv.org/abs/1707.06887\)](https://arxiv.org/abs/1707.06887).

#### **Parameters**

- base\_network  $(torch.nn.Module) Backbone network that computes the representa (torch.nn.Module) Backbone network that computes the representa (torch.nn.Module) Backbone network that computes the representa$ tions that are used to compute the value distribution.
- out\_dim ([int](https://docs.python.org/3/library/functions.html#int)) Output dimension of the Distributional DQN. Should be equal to the number of actions that you are computing values for.
- **vmin**  $(f$ loat) The minimum of the support of the categorical value distribution.
- **vmax**  $(f$ loat) The maximum of the support of the categorical value distribution.
- atoms  $(int)$  $(int)$  $(int)$  Number of atoms discretizing the support range of the categorical value distribution.

### forward(*x*)

Defines the computation performed at every call.

Should be overridden by all subclasses.

**Note:** Although the recipe for forward pass needs to be defined within this function, one should call the Module instance afterwards instead of this since the former takes care of running the registered hooks while the latter silently ignores them.

#### dist(*x*)

Computes a categorical distribution over values for each action.

#### training: [bool](https://docs.python.org/3/library/functions.html#bool)

#### **hive.agents.qnets.rnn module**

#### **hive.agents.qnets.sequence\_models module**

```
class hive.agents.qnets.sequence_models.SequenceFn
```
Bases: [Registrable](#page-71-0), [Module](https://pytorch.org/docs/stable/generated/torch.nn.Module.html#torch.nn.Module)

A wrapper for callables that produce sequence functions.

Initializes internal Module state, shared by both nn.Module and ScriptModule.

#### classmethod type\_name()

This should represent a string that denotes the which type of class you are creating. For example, "logger", "agent", or "env".

abstract init\_hidden(*batch\_size*)

get\_hidden\_spec()

training: [bool](https://docs.python.org/3/library/functions.html#bool)

```
class hive.agents.qnets.sequence_models.LSTMModel(rnn_input_size, rnn_hidden_size=128,
                                                       num_rnn_layers=1, batch_first=True)
```
Bases: [SequenceFn](#page-23-0)

A multi-layer long short-term memory (LSTM) RNN.

#### **Parameters**

- $rnn$ \_input\_size ([int](https://docs.python.org/3/library/functions.html#int)) The number of expected features in the input x.
- **rnn\_hidden\_size**  $(int)$  $(int)$  $(int)$  The number of features in the hidden state h.
- num\_rnn\_layers  $(int)$  $(int)$  $(int)$  Number of recurrent layers.
- batch\_first  $(bool)$  $(bool)$  $(bool)$  If True, then the input and output tensors are
- as  $(provided)$  –

#### forward(*x*, *hidden\_state*)

Defines the computation performed at every call.

Should be overridden by all subclasses.

**Note:** Although the recipe for forward pass needs to be defined within this function, one should call the Module instance afterwards instead of this since the former takes care of running the registered hooks while the latter silently ignores them.

init\_hidden(*batch\_size*)

```
get_hidden_spec()
```
training: [bool](https://docs.python.org/3/library/functions.html#bool)

class hive.agents.qnets.sequence\_models.GRUModel(*rnn\_input\_size*, *rnn\_hidden\_size=128*,

*num\_rnn\_layers=1*, *batch\_first=True*)

#### Bases: [SequenceFn](#page-23-0)

A multi-layer gated recurrent unit (GRU) RNN.

#### **Parameters**

- **rnn\_input\_size**  $(int)$  $(int)$  $(int)$  The number of expected features in the input x.
- $rm\_hidden\_size$  ([int](https://docs.python.org/3/library/functions.html#int)) The number of features in the hidden state h.
- num\_rnn\_layers  $(int)$  $(int)$  $(int)$  Number of recurrent layers.
- **batch\_first**  $(bool)$  $(bool)$  $(bool)$  If True, then the input and output tensors are
- as  $(provided)$  –

#### forward(*x*, *hidden\_state*)

Defines the computation performed at every call.

Should be overridden by all subclasses.

**Note:** Although the recipe for forward pass needs to be defined within this function, one should call the Module instance afterwards instead of this since the former takes care of running the registered hooks while the latter silently ignores them.

init\_hidden(*batch\_size*)

```
get_hidden_spec()
```
training: [bool](https://docs.python.org/3/library/functions.html#bool)

class hive.agents.qnets.sequence\_models.SequenceModel(*in\_dim*, *representation\_network*, *sequence\_fn*, *mlp\_layers=None*, *normalization\_factor=255*, *noisy=False*, *std\_init=0.5*)

Bases: [Registrable](#page-71-0), [Module](https://pytorch.org/docs/stable/generated/torch.nn.Module.html#torch.nn.Module)

Basic convolutional recurrent neural network architecture. Applies a number of convolutional layers (each followed by a ReLU activation), recurrent layers, and then feeds the output into an hive. agents.qnets.mlp. [MLPNetwork](#page-20-0).

Note, if channels is None, the network created for the convolution portion of the architecture is simply an [torch.nn.Identity](https://pytorch.org/docs/stable/generated/torch.nn.Identity.html#torch.nn.Identity) module. If mlp\_layers is None, the mlp portion of the architecture is an [torch.nn.](https://pytorch.org/docs/stable/generated/torch.nn.Identity.html#torch.nn.Identity) [Identity](https://pytorch.org/docs/stable/generated/torch.nn.Identity.html#torch.nn.Identity) module.

#### **Parameters**

- in\_dim ( $tuple$ ) The tuple of observations dimension (channels, width, height).
- sequence\_ $fn$  (Sequence $Fn$ ) A sequence neural network that learns recurrent representation. Usually placed between the convolutional layers and mlp layers.
- normalization\_factor  $(flost \mid int)$  $(flost \mid int)$  $(flost \mid int)$  What the input is divided by before the forward pass of the network.
- noisy ([bool](https://docs.python.org/3/library/functions.html#bool)) Whether the MLP part of the network will use [NoisyLinear](#page-20-1) layers or [torch.nn.Linear](https://pytorch.org/docs/stable/generated/torch.nn.Linear.html#torch.nn.Linear) layers.
- std\_init  $(fload)$  The range for the initialization of the standard deviation of the weights in [NoisyLinear](#page-20-1).

#### classmethod type\_name()

This should represent a string that denotes the which type of class you are creating. For example, "logger", "agent", or "env".

#### $forward(x, hidden state=None)$

Defines the computation performed at every call.

Should be overridden by all subclasses.

**Note:** Although the recipe for forward pass needs to be defined within this function, one should call the Module instance afterwards instead of this since the former takes care of running the registered hooks while the latter silently ignores them.

#### get\_hidden\_spec()

training: [bool](https://docs.python.org/3/library/functions.html#bool)

class hive.agents.qnets.sequence\_models.DRQNNetwork(*base\_network*, *hidden\_dim*, *out\_dim*, *linear\_fn=None*)

#### Bases: [Module](https://pytorch.org/docs/stable/generated/torch.nn.Module.html#torch.nn.Module)

Implements the standard DRQN value computation. This module returns two outputs, which correspond to the two outputs from base\_network. In particular, it transforms the first output from base\_network with output dimension hidden\_dim to dimension out\_dim, which should be equal to the number of actions. The second output of this module is the second output from base\_network, which is the hidden state that will be used as the initial hidden state when computing the next action in the trajectory.

#### **Parameters**

- base\_network (torch.nn. Module) Backbone network that returns two outputs, one is the representation used to compute action values, and the other one is the hidden state used as input hidden state later.
- hidden\_dim  $(int)$  $(int)$  $(int)$  Dimension of the output of the network.
- out\_dim  $(int)$  $(int)$  $(int)$  Output dimension of the DRQN. Should be equal to the number of actions that you are computing values for.
- linear\_fn ([torch.nn.Module](https://pytorch.org/docs/stable/generated/torch.nn.Module.html#torch.nn.Module)) Function that will create the torch.nn.Module that will take the output of network and produce the final action values. If [None](https://docs.python.org/3/library/constants.html#None), a [torch.nn.](https://pytorch.org/docs/stable/generated/torch.nn.Linear.html#torch.nn.Linear) [Linear](https://pytorch.org/docs/stable/generated/torch.nn.Linear.html#torch.nn.Linear) layer will be used.

#### forward(*x*, *hidden\_state=None*)

Defines the computation performed at every call.

Should be overridden by all subclasses.

**Note:** Although the recipe for forward pass needs to be defined within this function, one should call the Module instance afterwards instead of this since the former takes care of running the registered hooks while the latter silently ignores them.

#### get\_hidden\_spec()

training: [bool](https://docs.python.org/3/library/functions.html#bool)

#### **hive.agents.qnets.td3\_heads module**

class hive.agents.qnets.td3\_heads.TD3ActorNetwork(*representation\_network*, *actor\_net*, *network\_output\_shape*, *action\_shape*, *use\_tanh=True*)

Bases: [Module](https://pytorch.org/docs/stable/generated/torch.nn.Module.html#torch.nn.Module)

A module that implements the TD3 actor computation. It puts together the representation\_network and actor\_net, and adds a final [Linear](https://pytorch.org/docs/stable/generated/torch.nn.Linear.html#torch.nn.Linear) layer to compute the action.

#### **Parameters**

- representation\_network  $(torch.nn.Module)$  $(torch.nn.Module)$  $(torch.nn.Module)$  Network that encodes the observations.
- actor\_net ([FunctionApproximator](#page-18-2)) Function that takes in the shape of the encoded observations and creates a network. This network takes the encoded observations from representation net and outputs the representations used to compute the actions (ie everything except the last layer).
- network\_output\_shape ([Union](https://docs.python.org/3/library/typing.html#typing.Union)[[int](https://docs.python.org/3/library/functions.html#int), [Tuple](https://docs.python.org/3/library/typing.html#typing.Tuple)[int]]) Expected output shape of the representation network.
- action\_shape ([Tuple](https://docs.python.org/3/library/typing.html#typing.Tuple)[[int](https://docs.python.org/3/library/functions.html#int)]) Requiured shape of the output action.

#### forward(*x*)

Defines the computation performed at every call.

Should be overridden by all subclasses.

**Note:** Although the recipe for forward pass needs to be defined within this function, one should call the Module instance afterwards instead of this since the former takes care of running the registered hooks while the latter silently ignores them.

#### training: [bool](https://docs.python.org/3/library/functions.html#bool)

class hive.agents.qnets.td3\_heads.TD3CriticNetwork(*representation\_network*, *critic\_net*, *network\_output\_shape*, *n\_critics*, *action\_shape*)

## Bases: [Module](https://pytorch.org/docs/stable/generated/torch.nn.Module.html#torch.nn.Module)

#### **Parameters**

- representation\_network  $(torch.nn.Module)$  $(torch.nn.Module)$  $(torch.nn.Module)$  Network that encodes the observations.
- **critic\_net** ([FunctionApproximator](#page-18-2)) Function that takes in the shape of the encoded observations and creates a network. This network takes two inputs: the encoded observations from representation\_net and actions. It outputs the representations used to compute the values of the actions (ie everything except the last layer).
- network\_output\_shape ([Union](https://docs.python.org/3/library/typing.html#typing.Union)[[int](https://docs.python.org/3/library/functions.html#int), [Tuple](https://docs.python.org/3/library/typing.html#typing.Tuple)[int]]) Expected output shape of the representation network.
- n\_critics ([int](https://docs.python.org/3/library/functions.html#int)) How many copies of the critic to create. They will all use the shared representation from the representation\_network.
- action\_shape ([Tuple](https://docs.python.org/3/library/typing.html#typing.Tuple)[[int](https://docs.python.org/3/library/functions.html#int)]) Expected shape of actions.

#### forward(*obs*, *actions*)

Defines the computation performed at every call.

Should be overridden by all subclasses.

**Note:** Although the recipe for forward pass needs to be defined within this function, one should call the Module instance afterwards instead of this since the former takes care of running the registered hooks while the latter silently ignores them.

#### q1(*obs*, *actions*)

Returns the value according to only the first critic.

training: [bool](https://docs.python.org/3/library/functions.html#bool)

#### **hive.agents.qnets.utils module**

```
hive.agents.qnets.utils.calculate_output_dim(net, input_shape)
```
Calculates the resulting output shape for a given input shape and network.

#### **Parameters**

- net  $(torch.nn.Module)$  $(torch.nn.Module)$  $(torch.nn.Module)$  The network which you want to calculate the output dimension for.
- input\_shape ([int](https://docs.python.org/3/library/functions.html#int) | [tuple\[](https://docs.python.org/3/library/stdtypes.html#tuple)[int\]](https://docs.python.org/3/library/functions.html#int)) The shape of the input being fed into the net. Batch dimension should not be included.

#### **Returns**

The shape of the output of a network given an input shape. Batch dimension is not included.

#### hive.agents.qnets.utils.apply\_to\_tensor(*x*, *fn*)

Applies a function to a tensor or a tuple/list of tensors.

#### **Parameters**

- **x** (torch. Tensor | [tuple](https://docs.python.org/3/library/stdtypes.html#tuple) | [list](https://docs.python.org/3/library/stdtypes.html#list) | [dict](https://docs.python.org/3/library/stdtypes.html#dict)) The tensor or tuple/list/dict of tensors to apply the function to.
- $\mathbf{fn}$  (callable) The function to apply to the tensor or tuple/list/dict of tensors.

#### **Returns**

The result of applying the function to the tensor or tuple/list/dict of tensors.

#### hive.agents.qnets.utils.create\_init\_weights\_fn(*initialization\_fn*)

Returns a function that wraps initialization\_function() and applies it to modules that have the weight attribute.

#### **Parameters**

initialization\_fn  $(callable) - A$  function that takes in a tensor and initializes it.

#### **Returns**

Function that takes in PyTorch modules and initializes their weights. Can be used as follows:

```
init_fn = create_init_weights_fn(variance_scaling_)
network.apply(init_fn)
```
### hive.agents.qnets.utils.calculate\_correct\_fan(*tensor*, *mode*)

Calculate fan of tensor.

### **Parameters**

• tensor (torch. Tensor) – Tensor to calculate fan of.

• mode ([str](https://docs.python.org/3/library/stdtypes.html#str)) – Which type of fan to compute. Must be one of *"fan in"*, *"fan out"*, and *"fan\_avg"*.

#### **Returns**

Fan of the tensor based on the mode.

hive.agents.qnets.utils.variance\_scaling\_(*tensor*, *scale=1.0*, *mode='fan\_in'*, *distribution='uniform'*) Implements the [tf.keras.initializers.VarianceScaling](https://www.tensorflow.org/api_docs/python/tf/keras/initializers/VarianceScaling) initializer in PyTorch.

**Parameters**

- tensor  $(torch. Tensor)$  Tensor to initialize.
- scale  $(fload)$  Scaling factor (must be positive).
- mode ([str](https://docs.python.org/3/library/stdtypes.html#str)) Must be one of *"fan\_in"*, *"fan\_out"*, and *"fan\_avg"*.
- distribution Random distribution to use, must be one of "truncated\_normal", "untruncated\_normal" and "uniform".

#### **Returns**

Initialized tensor.

#### <span id="page-28-0"></span>class hive.agents.qnets.utils.InitializationFn

#### Bases: [Registrable](#page-71-0)

A wrapper for callables that produce initialization functions.

These wrapped callables can be partially initialized through configuration files or command line arguments.

#### classmethod type\_name()

**Returns**

"init\_fn"

#### **Module contents**

### **Submodules**

## **hive.agents.agent module**

<span id="page-28-1"></span>class hive.agents.agent.Agent(*observation\_space*, *action\_space*, *id=0*)

Bases: [ABC](https://docs.python.org/3/library/abc.html#abc.ABC), [Registrable](#page-71-0)

Base class for agents. Every implemented agent should be a subclass of this class.

#### **Parameters**

- observation\_space  $(gym.Space) -$  Observation space for agent.
- $action\_space(gym.Space) Actionspace$  for agent.
- **id** Identifier for the agent.

### property id

#### abstract act(*observation*, *agent\_traj\_state*)

Returns an action for the agent to perform based on the observation.

#### **Parameters**

• observation – Current observation that agent should act on.

• agent\_traj\_state – Contains necessary state information for the agent to process current trajectory. This should be updated and returned.

#### **Returns**

- Action for the current timestep.
- Agent trajectory state.

### abstract update(*update\_info*, *agent\_traj\_state*)

Updates the agent.

#### **Parameters**

- update\_info  $(dict)$  $(dict)$  $(dict)$  Contains information from the environment agent needs to update itself.
- agent\_traj\_state Contains necessary state information for the agent to process current trajectory. This should be updated and returned.

#### **Returns**

Agent trajectory state.

### train()

Changes the agent to training mode.

### $eval()$

Changes the agent to evaluation mode

#### abstract save(*dname*)

Saves agent checkpointing information to file for future loading.

#### **Parameters**

**dname**  $(str)$  $(str)$  $(str)$  – directory where agent should save all relevant info.

#### abstract load(*dname*)

Loads agent information from file.

#### **Parameters**

**dname**  $(str)$  $(str)$  $(str)$  – directory where agent checkpoint info is stored.

### classmethod type\_name()

**Returns**

"agent"

### **hive.agents.ddpg module**

class hive.agents.ddpg.DDPG(*observation\_space*, *action\_space*, *representation\_net=None*, *actor\_net=None*, *critic\_net=None*, *init\_fn=None*, *actor\_optimizer\_fn=None*, *critic\_optimizer\_fn=None*, *critic\_loss\_fn=None*, *stack\_size=1*, *replay\_buffer=None*, *discount\_rate=0.99*, *n\_step=1*, *grad\_clip=None*, *reward\_clip=None*, *soft\_update\_fraction=0.005*, *batch\_size=64*, *logger=None*, *log\_frequency=100*, *update\_frequency=1*, *action\_noise=0*, *min\_replay\_history=1000*, *device='cpu'*, *id=0*)

#### Bases: [TD3](#page-42-0)

An agent implementing the DDPG algorithm. It is implemented by fixing the n\_critics, policy\_update\_frequency, target\_noise, and target\_noise\_clip parameters of the [TD3](#page-42-0) agent.

#### **Parameters**

- observation\_space  $(gym.\,spaces.Box) Observation space for the agent.$
- action\_space  $(gym.\,spaces.Box) -$  Action space for the agent.
- representation\_net ([FunctionApproximator](#page-18-2)) The network that encodes the obser-vations that are then fed into the actor net and critic net. If None, defaults to [Identity](https://pytorch.org/docs/stable/generated/torch.nn.Identity.html#torch.nn.Identity).
- actor\_net ([FunctionApproximator](#page-18-2)) The network that takes the encoded observations from representation net and outputs the representations used to compute the actions (ie everything except the last layer).
- critic\_net ([FunctionApproximator](#page-18-2)) The network that takes two inputs: the encoded observations from representation\_net and actions. It outputs the representations used to compute the values of the actions (ie everything except the last layer).
- init\_fn ([InitializationFn](#page-28-0)) Initializes the weights of agent networks using create\_init\_weights\_fn.
- actor\_optimizer\_fn ([OptimizerFn](#page-77-0)) A function that takes in the list of parameters of the actor returns the optimizer for the actor. If None, defaults to [Adam](https://pytorch.org/docs/stable/generated/torch.optim.Adam.html#torch.optim.Adam).
- critic\_optimizer\_fn ([OptimizerFn](#page-77-0)) A function that takes in the list of parameters of the critic returns the optimizer for the critic. If None, defaults to [Adam](https://pytorch.org/docs/stable/generated/torch.optim.Adam.html#torch.optim.Adam).
- critic\_loss\_fn ([LossFn](#page-77-1)) The loss function used to optimize the critic. If None, defaults to [MSELoss](https://pytorch.org/docs/stable/generated/torch.nn.MSELoss.html#torch.nn.MSELoss).
- stack\_size  $(int)$  $(int)$  $(int)$  Number of observations stacked to create the state fed to the agent.
- replay\_buffer ([BaseReplayBuffer](#page-57-0)) The replay buffer that the agent will push obser-vations to and sample from during learning. If None, defaults to [CircularReplayBuffer](#page-50-0).
- discount\_rate  $(flost) A$  number between 0 and 1 specifying how much future rewards are discounted by the agent.
- **n\_step**  $(int)$  $(int)$  $(int)$  The horizon used in n-step returns to compute TD(n) targets.
- $grad_clip (float) Gradients will be clipped to between [-grad_clip, grad_clip].$  $grad_clip (float) Gradients will be clipped to between [-grad_clip, grad_clip].$  $grad_clip (float) Gradients will be clipped to between [-grad_clip, grad_clip].$
- reward\_clip  $(fload)$  Rewards will be clipped to between [-reward\_clip, reward\_clip].
- soft\_update\_fraction  $(fload)$  The weight given to the target net parameters in a soft (polyak) update. Also known as tau.
- **batch\_size**  $(int)$  $(int)$  $(int)$  The size of the batch sampled from the replay buffer during learning.
- logger ([Logger](#page-65-0)) Logger used to log agent's metrics.
- log\_frequency  $(int)$  $(int)$  $(int)$  How often to log the agent's metrics.
- update\_frequency  $(int)$  $(int)$  $(int)$  How frequently to update the agent. A value of 1 means the agent will be updated every time update is called.
- action\_noise ([float](https://docs.python.org/3/library/functions.html#float)) The standard deviation for the noise added to the action taken by the agent during training.
- min\_replay\_history  $(int)$  $(int)$  $(int)$  How many observations to fill the replay buffer with before starting to learn.
- device Device on which all computations should be run.
- $id$  Agent identifier.

#### **hive.agents.dqn module**

<span id="page-31-0"></span>class hive.agents.dqn.DQNAgent(*observation\_space*, *action\_space*, *representation\_net*, *stack\_size=1*, *id=0*, *optimizer\_fn=None*, *loss\_fn=None*, *init\_fn=None*, *replay\_buffer=None*, *discount\_rate=0.99*, *n\_step=1*, *grad\_clip=None*, *reward\_clip=None*, *update period schedule=None, target net soft update=False, target\_net\_update\_fraction=0.05*, *target\_net\_update\_schedule=None*, *epsilon\_schedule=None*, *test\_epsilon=0.001*, *min\_replay\_history=5000*, *batch\_size=32*, *device='cpu'*, *logger=None*, *log\_frequency=100*)

#### Bases: [Agent](#page-28-1)

An agent implementing the DQN algorithm. Uses an epsilon greedy exploration policy

#### **Parameters**

- observation\_space  $(gym.\,spaces.Box) -$ Observation space for the agent.
- action\_space  $(gym.spaces.Discrete)$  Action space for the agent.
- representation\_net ([FunctionApproximator](#page-18-2)) A network that outputs the representations that will be used to compute Q-values (e.g. everything except the final layer of the DQN).
- stack\_size ([int](https://docs.python.org/3/library/functions.html#int)) Number of observations stacked to create the state fed to the DQN.
- $id$  Agent identifier.
- **optimizer\_fn** ([OptimizerFn](#page-77-0)) A function that takes in a list of parameters to optimize and returns the optimizer. If None, defaults to [Adam](https://pytorch.org/docs/stable/generated/torch.optim.Adam.html#torch.optim.Adam).
- loss\_fn ([LossFn](#page-77-1)) Loss function used by the agent. If None, defaults to [SmoothL1Loss](https://pytorch.org/docs/stable/generated/torch.nn.SmoothL1Loss.html#torch.nn.SmoothL1Loss).
- init\_fn ([InitializationFn](#page-28-0)) Initializes the weights of qnet using create\_init\_weights\_fn.
- replay\_buffer ([BaseReplayBuffer](#page-57-0)) The replay buffer that the agent will push obser-vations to and sample from during learning. If None, defaults to [CircularReplayBuffer](#page-50-0).
- discount\_rate  $(flost) A$  number between 0 and 1 specifying how much future rewards are discounted by the agent.
- **n\_step**  $(int)$  $(int)$  $(int)$  The horizon used in n-step returns to compute TD(n) targets.
- $grad_clip$  ( $float$ ) Gradients will be clipped to between [-grad\_clip, grad\_clip].
- reward\_clip  $(flost)$  Rewards will be clipped to between [-reward\_clip, reward\_clip].
- update\_period\_schedule ([Schedule](#page-73-0)) Schedule determining how frequently the agent's Q-network is updated.
- target\_net\_soft\_update ([bool](https://docs.python.org/3/library/functions.html#bool)) Whether the target net parameters are replaced by the qnet parameters completely or using a weighted average of the target net parameters and the qnet parameters.
- target\_net\_update\_fraction  $(fload)$  The weight given to the target net parameters in a soft update.
- target\_net\_update\_schedule ([Schedule](#page-73-0)) Schedule determining how frequently the target net is updated.
- epsilon\_schedule ([Schedule](#page-73-0)) Schedule determining the value of epsilon through the course of training.
- test\_epsilon  $(f*loat*)$  epsilon (probability of choosing a random action) to be used during testing phase.
- $min\_replay\_history (int) How many observations to fill the replay buffer with before$  $min\_replay\_history (int) How many observations to fill the replay buffer with before$  $min\_replay\_history (int) How many observations to fill the replay buffer with before$ starting to learn.
- **batch\_size**  $(int)$  $(int)$  $(int)$  The size of the batch sampled from the replay buffer during learning.
- device Device on which all computations should be run.
- logger ([ScheduledLogger](#page-66-0)) Logger used to log agent's metrics.
- log\_frequency  $(int)$  $(int)$  $(int)$  How often to log the agent's metrics.

#### <span id="page-32-0"></span>create\_q\_networks(*representation\_net*)

Creates the Q-network and target Q-network.

#### **Parameters**

representation\_net – A network that outputs the representations that will be used to compute Q-values (e.g. everything except the final layer of the DQN).

#### train()

Changes the agent to training mode.

#### $eval()$

Changes the agent to evaluation mode.

#### <span id="page-32-2"></span>preprocess\_update\_info(*update\_info*)

Preprocesses the update\_info before it goes into the replay buffer. Clips the reward in update info.

#### **Parameters**

update\_info – Contains the information from the current timestep that the agent should use to update itself.

#### <span id="page-32-1"></span>preprocess\_update\_batch(*batch*)

Preprocess the batch sampled from the replay buffer.

#### **Parameters**

batch – Batch sampled from the replay buffer for the current update.

#### **Returns**

- (tuple) Inputs used to calculate current state values.
- (tuple) Inputs used to calculate next state values
- Preprocessed batch.

#### **Return type**

[\(tuple\)](https://docs.python.org/3/library/stdtypes.html#tuple)

#### <span id="page-32-3"></span>act(*observation*, *agent\_traj\_state=None*)

Returns the action for the agent. If in training mode, follows an epsilon greedy policy. Otherwise, returns the action with the highest Q-value.

#### **Parameters**

- observation The current observation.
- agent\_traj\_state Contains necessary state information for the agent to process current trajectory. This should be updated and returned.

#### **Returns**

• action

• agent trajectory state

#### update(*update\_info*, *agent\_traj\_state=None*)

#### Updates the DQN agent.

#### **Parameters**

- update\_info dictionary containing all the necessary information from the environment to update the agent. Should contain a full transition, with keys for "observation", "action", "reward", "next\_observation", "terminated", and "truncated".
- agent\_traj\_state Contains necessary state information for the agent to process current trajectory. This should be updated and returned.

#### **Returns**

- action
- agent trajectory state

#### save(*dname*)

Saves agent checkpointing information to file for future loading.

#### **Parameters**

**dname**  $(str)$  $(str)$  $(str)$  – directory where agent should save all relevant info.

#### load(*dname*)

Loads agent information from file.

#### **Parameters**

**dname**  $(str)$  $(str)$  $(str)$  – directory where agent checkpoint info is stored.

#### **hive.agents.drqn module**

```
class hive.agents.drqn.DRQNAgent(observation_space, action_space, representation_net, sequence_fn, id=0,
                                       optimizer_fn=None, loss_fn=None, init_fn=None, replay_buffer=None,
                                       max_seq_len=1, discount_rate=0.99, n_step=1, grad_clip=None,
                                       reward_clip=None, update_period_schedule=None,
                                       target_net_soft_update=False, target_net_update_fraction=0.05,
                                       target_net_update_schedule=None, epsilon_schedule=None,
                                       test_epsilon=0.001, min_replay_history=5000, batch_size=32,
                                       device='cpu', logger=None, log_frequency=100, store_hidden=True,
                                       burn_frames=0, **kwargs)
```
#### Bases: [DQNAgent](#page-31-0)

An agent implementing the DRQN algorithm. Uses an epsilon greedy exploration policy

#### **Parameters**

- observation\_space  $(gym.\,spaces.Box) -$ Observation space for the agent.
- action\_space (gym. spaces. Discrete) Action space for the agent.
- representation\_net (SequenceFunctionApproximator) A network that outputs the representations that will be used to compute Q-values (e.g. everything except the final layer of the DRQN), as well as the hidden states of the recurrent component. The structure should be similar to ConvRNNNetwork, i.e., it should have a current module component placed between the convolutional layers and MLP layers. It should also define a method that initializes the hidden state of the recurrent module if the computation requires hidden states as input/output.
- $\cdot$  **id** Agent identifier.
- **optimizer\_fn** ([OptimizerFn](#page-77-0)) A function that takes in a list of parameters to optimize and returns the optimizer. If None, defaults to [Adam](https://pytorch.org/docs/stable/generated/torch.optim.Adam.html#torch.optim.Adam).
- loss\_fn ([LossFn](#page-77-1)) Loss function used by the agent. If None, defaults to [SmoothL1Loss](https://pytorch.org/docs/stable/generated/torch.nn.SmoothL1Loss.html#torch.nn.SmoothL1Loss).
- **init\_fn** ([InitializationFn](#page-28-0)) Initializes the weights of qnet using create\_init\_weights\_fn.
- replay\_buffer ([BaseReplayBuffer](#page-57-0)) The replay buffer that the agent will push observations to and sample from during learning. If None, defaults to [RecurrentReplayBuffer](#page-56-0).
- max\_seq\_len ([int](https://docs.python.org/3/library/functions.html#int)) The number of consecutive transitions in a sequence.
- discount\_rate  $(flost) A$  number between 0 and 1 specifying how much future rewards are discounted by the agent.
- **n\_step**  $(int)$  $(int)$  $(int)$  The horizon used in n-step returns to compute TD(n) targets.
- $grad_clip (float) Gradients will be clipped to between [-grad_clip, grad_clip].$  $grad_clip (float) Gradients will be clipped to between [-grad_clip, grad_clip].$  $grad_clip (float) Gradients will be clipped to between [-grad_clip, grad_clip].$
- reward\_clip  $(fload)$  Rewards will be clipped to between [-reward clip, reward clip].
- update\_period\_schedule ([Schedule](#page-73-0)) Schedule determining how frequently the agent's Q-network is updated.
- target\_net\_soft\_update ([bool](https://docs.python.org/3/library/functions.html#bool)) Whether the target net parameters are replaced by the qnet parameters completely or using a weighted average of the target net parameters and the qnet parameters.
- target\_net\_update\_fraction  $(flost)$  The weight given to the target net parameters in a soft update.
- target\_net\_update\_schedule ([Schedule](#page-73-0)) Schedule determining how frequently the target net is updated.
- epsilon\_schedule ([Schedule](#page-73-0)) Schedule determining the value of epsilon through the course of training.
- test\_epsilon  $(fload)$  epsilon (probability of choosing a random action) to be used during testing phase.
- $min\_reply\_history(int) How many observations to fill the replay buffer with before$  $min\_reply\_history(int) How many observations to fill the replay buffer with before$  $min\_reply\_history(int) How many observations to fill the replay buffer with before$ starting to learn.
- **batch\_size**  $(int)$  $(int)$  $(int)$  The size of the batch sampled from the replay buffer during learning.
- device Device on which all computations should be run.
- logger ([ScheduledLogger](#page-66-0)) Logger used to log agent's metrics.
- log\_frequency  $(int)$  $(int)$  $(int)$  How often to log the agent's metrics.

#### create\_q\_networks(*representation\_net*, *sequence\_fn*)

Creates the Q-network and target Q-network.

#### **Parameters**

representation\_net – A network that outputs the representations that will be used to compute Q-values (e.g. everything except the final layer of the DRQN).

#### preprocess\_update\_info(*update\_info*, *hidden\_state*)

Preprocesses the update\_info before it goes into the replay buffer. Clips the reward in update\_info. :param update\_info: Contains the information from the current timestep that the

agent should use to update itself.

#### preprocess\_update\_batch(*batch*)

Preprocess the batch sampled from the replay buffer.

### **Parameters**

batch – Batch sampled from the replay buffer for the current update.

### **Returns**

- (tuple) Inputs used to calculate current state values.
- (tuple) Inputs used to calculate next state values
- Preprocessed batch.

### **Return type**

[\(tuple\)](https://docs.python.org/3/library/stdtypes.html#tuple)

#### act(*observation*, *agent\_traj\_state=None*)

Returns the action for the agent. If in training mode, follows an epsilon greedy policy. Otherwise, returns the action with the highest Q-value.

#### **Parameters**

- observation The current observation.
- agent\_traj\_state Contains necessary state information for the agent to process current trajectory. This should be updated and returned.

#### **Returns**

- action
- agent trajectory state

### update(*update\_info*, *agent\_traj\_state=None*)

Updates the DRQN agent.

### **Parameters**

- update\_info dictionary containing all the necessary information from the environment to update the agent. Should contain a full transition, with keys for "observation", "action", "reward", "next\_observation", "terminated", and "truncated".
- agent\_traj\_state Contains necessary state information for the agent to process current trajectory. This should be updated and returned.

### **Returns**

- action
- agent trajectory state
*distributional=True*, *v\_min=0*, *v\_max=200*, *atoms=51*)

# **hive.agents.legal\_moves\_rainbow module**

class hive.agents.legal\_moves\_rainbow.LegalMovesRainbowAgent(*observation\_space*, *action\_space*, *representation\_net*, *stack\_size=1*, *optimizer\_fn=None*, *loss\_fn=None*, *init\_fn=None*, *id=0*, *replay\_buffer=None*, *discount\_rate=0.99*, *n\_step=1*, *grad\_clip=None*, *reward\_clip=None*, *update\_period\_schedule=None*, *target\_net\_soft\_update=False*, *target\_net\_update\_fraction=0.05*, *target\_net\_update\_schedule=None*, *epsilon\_schedule=None*, *test\_epsilon=0.001*, *min\_replay\_history=5000*, *batch\_size=32*, *device='cpu'*, *logger=None*, *log\_frequency=100*, *noisy=True*, *std\_init=0.5*, *use\_eps\_greedy=False*, *double=True*, *dueling=True*,

### Bases: [RainbowDQNAgent](#page-39-0)

A Rainbow agent which supports games with legal actions.

- observation\_space  $(gym.\,spaces.Box) -$ Observation space for the agent.
- action\_space (gym. spaces. Discrete) Action space for the agent.
- representation\_net ([FunctionApproximator](#page-18-0)) A network that outputs the representations that will be used to compute Q-values (e.g. everything except the final layer of the DON).
- stack\_size ([int](https://docs.python.org/3/library/functions.html#int)) Number of observations stacked to create the state fed to the DQN.
- $id$  Agent identifier.
- **optimizer\_fn** ([OptimizerFn](#page-77-0)) A function that takes in a list of parameters to optimize and returns the optimizer. If None, defaults to [Adam](https://pytorch.org/docs/stable/generated/torch.optim.Adam.html#torch.optim.Adam).
- loss\_fn ([LossFn](#page-77-1)) Loss function used by the agent. If None, defaults to [SmoothL1Loss](https://pytorch.org/docs/stable/generated/torch.nn.SmoothL1Loss.html#torch.nn.SmoothL1Loss).
- init\_fn ([InitializationFn](#page-28-0)) Initializes the weights of qnet using create\_init\_weights\_fn.
- replay\_buffer ([BaseReplayBuffer](#page-57-0)) The replay buffer that the agent will push observations to and sample from during learning. If None, defaults to [PrioritizedReplayBuffer](#page-53-0).
- discount\_rate  $(f$ loat) A number between 0 and 1 specifying how much future rewards are discounted by the agent.
- **n\_step**  $(int)$  $(int)$  $(int)$  The horizon used in n-step returns to compute  $TD(n)$  targets.
- grad\_clip  $(fload)$  Gradients will be clipped to between [-grad\_clip, grad\_clip].
- reward\_clip  $(fload)$  Rewards will be clipped to between [-reward clip, reward clip].
- update\_period\_schedule ([Schedule](#page-73-0)) Schedule determining how frequently the agent's Q-network is updated.
- target\_net\_soft\_update ([bool](https://docs.python.org/3/library/functions.html#bool)) Whether the target net parameters are replaced by the qnet parameters completely or using a weighted average of the target net parameters and the qnet parameters.
- target\_net\_update\_fraction  $(flost)$  The weight given to the target net parameters in a soft update.
- target\_net\_update\_schedule ([Schedule](#page-73-0)) Schedule determining how frequently the target net is updated.
- epsilon\_schedule ([Schedule](#page-73-0)) Schedule determining the value of epsilon through the course of training.
- test\_epsilon  $(f$ loat) epsilon (probability of choosing a random action) to be used during testing phase.
- $min\_replay\_history (int) How many observations to fill the replay buffer with before$  $min\_replay\_history (int) How many observations to fill the replay buffer with before$  $min\_replay\_history (int) How many observations to fill the replay buffer with before$ starting to learn.
- **batch\_size**  $(int)$  $(int)$  $(int)$  The size of the batch sampled from the replay buffer during learning.
- device Device on which all computations should be run.
- logger ([ScheduledLogger](#page-66-0)) Logger used to log agent's metrics.
- log\_frequency  $(int)$  $(int)$  $(int)$  How often to log the agent's metrics.
- **noisy** ([bool](https://docs.python.org/3/library/functions.html#bool)) Whether to use noisy linear layers for exploration.
- std\_init  $(fload)$  The range for the initialization of the standard deviation of the weights.
- use\_eps\_greedy (boo1) Whether to use epsilon greedy exploration.
- **double**  $(boo1)$  Whether to use double DQN.
- **dueling**  $(boo1)$  Whether to use a dueling network architecture.
- distributional ([bool](https://docs.python.org/3/library/functions.html#bool)) Whether to use the distributional RL.
- **vmin**  $(f$ loat) The minimum of the support of the categorical value distribution for distributional RL.
- **vmax**  $(f$ loat) The maximum of the support of the categorical value distribution for distributional RL.
- atoms  $(int)$  $(int)$  $(int)$  Number of atoms discretizing the support range of the categorical value distribution for distributional RL.

#### create\_q\_networks(*representation\_net*)

Creates the qnet and target qnet.

## preprocess\_update\_info(*update\_info*)

Preprocesses the update\_info before it goes into the replay buffer. Clips the reward in update\_info.

#### **Parameters**

update\_info – Contains the information from the current timestep that the agent should use to update itself.

### preprocess\_update\_batch(*batch*)

Preprocess the batch sampled from the replay buffer.

## **Parameters**

batch – Batch sampled from the replay buffer for the current update.

# **Returns**

- (tuple) Inputs used to calculate current state values.
- (tuple) Inputs used to calculate next state values
- Preprocessed batch.

# **Return type**

[\(tuple\)](https://docs.python.org/3/library/stdtypes.html#tuple)

# act(*observation*, *agent\_traj\_state=None*)

Returns the action for the agent. If in training mode, follows an epsilon greedy policy. Otherwise, returns the action with the highest Q-value.

# **Parameters**

- observation The current observation.
- agent\_traj\_state Contains necessary state information for the agent to process current trajectory. This should be updated and returned.

# **Returns**

- action
- agent trajectory state

# class hive.agents.legal\_moves\_rainbow.LegalMovesHead(*base\_network*)

# Bases: [Module](https://pytorch.org/docs/stable/generated/torch.nn.Module.html#torch.nn.Module)

Initializes internal Module state, shared by both nn.Module and ScriptModule.

# forward(*x*, *legal\_moves*)

Defines the computation performed at every call.

Should be overridden by all subclasses.

**Note:** Although the recipe for forward pass needs to be defined within this function, one should call the Module instance afterwards instead of this since the former takes care of running the registered hooks while the latter silently ignores them.

dist(*x*, *legal\_moves*)

# training: [bool](https://docs.python.org/3/library/functions.html#bool)

hive.agents.legal\_moves\_rainbow.action\_encoding(*action\_mask*)

# **hive.agents.rainbow module**

<span id="page-39-0"></span>class hive.agents.rainbow.RainbowDQNAgent(*observation\_space*, *action\_space*, *representation\_net*, *stack\_size=1*, *optimizer\_fn=None*, *loss\_fn=None*, *init\_fn=None*, *id=0*, *replay\_buffer=None*, *discount\_rate=0.99*, *n\_step=1*, *grad\_clip=None*, *reward\_clip=None*, *update\_period\_schedule=None*, *target\_net\_soft\_update=False*, *target\_net\_update\_fraction=0.05*, *target\_net\_update\_schedule=None*, *epsilon\_schedule=None*, *test\_epsilon=0.001*, *min\_replay\_history=5000*, *batch\_size=32*, *device='cpu'*, *logger=None*, *log\_frequency=100*, *noisy=True*, *std\_init=0.5*, *use\_eps\_greedy=False*, *double=True*, *dueling=True*, *distributional=True*, *v\_min=0*, *v\_max=200*, *atoms=51*)

### Bases: [DQNAgent](#page-31-0)

An agent implementing the Rainbow algorithm.

- observation\_space  $(gym.\,spaces.Box) Observation space for the agent.$
- action\_space (gym. spaces. Discrete) Action space for the agent.
- representation\_net ([FunctionApproximator](#page-18-0)) A network that outputs the representations that will be used to compute Q-values (e.g. everything except the final layer of the DQN).
- stack\_size  $(int)$  $(int)$  $(int)$  Number of observations stacked to create the state fed to the DON.
- id Agent identifier.
- **optimizer\_fn** ([OptimizerFn](#page-77-0)) A function that takes in a list of parameters to optimize and returns the optimizer. If None, defaults to [Adam](https://pytorch.org/docs/stable/generated/torch.optim.Adam.html#torch.optim.Adam).
- loss\_fn ([LossFn](#page-77-1)) Loss function used by the agent. If None, defaults to [SmoothL1Loss](https://pytorch.org/docs/stable/generated/torch.nn.SmoothL1Loss.html#torch.nn.SmoothL1Loss).
- init\_fn ([InitializationFn](#page-28-0)) Initializes the weights of qnet using create init weights fn.
- replay\_buffer ([BaseReplayBuffer](#page-57-0)) The replay buffer that the agent will push observations to and sample from during learning. If None, defaults to [PrioritizedReplayBuffer](#page-53-0).
- discount\_rate  $(flost) A$  number between 0 and 1 specifying how much future rewards are discounted by the agent.
- **n\_step**  $(int)$  $(int)$  $(int)$  The horizon used in n-step returns to compute TD(n) targets.
- $grad_clip (float) Gradients will be clipped to between [-grad_clip, grad_clip].$  $grad_clip (float) Gradients will be clipped to between [-grad_clip, grad_clip].$  $grad_clip (float) Gradients will be clipped to between [-grad_clip, grad_clip].$
- reward\_clip  $(fload)$  Rewards will be clipped to between [-reward clip, reward clip].
- update\_period\_schedule ([Schedule](#page-73-0)) Schedule determining how frequently the agent's Q-network is updated.
- target\_net\_soft\_update ([bool](https://docs.python.org/3/library/functions.html#bool)) Whether the target net parameters are replaced by the qnet parameters completely or using a weighted average of the target net parameters and the qnet parameters.
- target\_net\_update\_fraction  $(flost)$  The weight given to the target net parameters in a soft update.
- target\_net\_update\_schedule ([Schedule](#page-73-0)) Schedule determining how frequently the target net is updated.
- epsilon\_schedule ([Schedule](#page-73-0)) Schedule determining the value of epsilon through the course of training.
- test\_epsilon  $(f$ loat) epsilon (probability of choosing a random action) to be used during testing phase.
- $min\_reply\_history(int) How many observations to fill the replay buffer with before$  $min\_reply\_history(int) How many observations to fill the replay buffer with before$  $min\_reply\_history(int) How many observations to fill the replay buffer with before$ starting to learn.
- **batch\_size**  $(int)$  $(int)$  $(int)$  The size of the batch sampled from the replay buffer during learning.
- device Device on which all computations should be run.
- logger ([ScheduledLogger](#page-66-0)) Logger used to log agent's metrics.
- log\_frequency  $(int)$  $(int)$  $(int)$  How often to log the agent's metrics.
- noisy  $(bool)$  $(bool)$  $(bool)$  Whether to use noisy linear layers for exploration.
- std\_init  $(fload)$  The range for the initialization of the standard deviation of the weights.
- use\_eps\_greedy  $(bool)$  $(bool)$  $(bool)$  Whether to use epsilon greedy exploration.
- double ([bool](https://docs.python.org/3/library/functions.html#bool)) Whether to use double DQN.
- dueling  $(boo1)$  Whether to use a dueling network architecture.
- distributional ([bool](https://docs.python.org/3/library/functions.html#bool)) Whether to use the distributional RL.
- **vmin**  $(f$ loat) The minimum of the support of the categorical value distribution for distributional RL.
- **vmax**  $(fload)$  The maximum of the support of the categorical value distribution for distributional RL.
- atoms  $(int)$  $(int)$  $(int)$  Number of atoms discretizing the support range of the categorical value distribution for distributional RL.

## create\_q\_networks(*representation\_net*)

Creates the Q-network and target Q-network. Adds the appropriate heads for DQN, Dueling DQN, Noisy Networks, and Distributional DQN.

### **Parameters**

representation\_net – A network that outputs the representations that will be used to compute Q-values (e.g. everything except the final layer of the DQN).

### act(*observation*, *agent\_traj\_state=None*)

Returns the action for the agent. If in training mode, follows an epsilon greedy policy. Otherwise, returns the action with the highest Q-value.

### **Parameters**

- observation The current observation.
- agent\_traj\_state Contains necessary state information for the agent to process current trajectory. This should be updated and returned.

#### **Returns**

- action
- agent trajectory state

### update(*update\_info*, *agent\_traj\_state=None*)

Updates the DQN agent.

### **Parameters**

- update\_info dictionary containing all the necessary information from the environment to update the agent. Should contain a full transition, with keys for "observation", "action", "reward", "next\_observation", "terminated", and "truncated".
- agent\_traj\_state Contains necessary state information for the agent to process current trajectory. This should be updated and returned.

#### **Returns**

- action
- agent trajectory state

#### target\_projection(*target\_net\_inputs*, *next\_action*, *reward*, *terminated*)

Project distribution of target Q-values.

#### **Parameters**

- target\_net\_inputs Inputs to feed into the target net to compute the projection of the target Q-values. Should be set from [preprocess\\_update\\_batch\(\)](#page-32-0).
- next\_action ([Tensor](https://pytorch.org/docs/stable/tensors.html#torch.Tensor)) Tensor containing next actions used to compute target distribution.
- reward ([Tensor](https://pytorch.org/docs/stable/tensors.html#torch.Tensor)) Tensor containing rewards for the current batch.
- terminated ([Tensor](https://pytorch.org/docs/stable/tensors.html#torch.Tensor)) Tensor containing whether the states in
- terminal. (the current batch are) –

# **hive.agents.random module**

class hive.agents.random.RandomAgent(*observation\_space*, *action\_space*, *id=0*, *logger=None*, *\*\*kwargs*) Bases: [Agent](#page-28-1)

An agent that takes random steps at each timestep.

### **Parameters**

- observation\_space  $(gym. Space)$  The shape of the observations.
- action\_space  $(gym. Space)$  The number of actions available to the agent.
- $id$  Agent identifier.
- logger ([ScheduledLogger](#page-66-0)) Logger used to log agent's metrics.
- act(*observation*, *agent\_traj\_state=None*)

Returns a random action for the agent.

#### update(*update\_info*, *agent\_traj\_state=None*)

Updates the agent.

#### **Parameters**

• update\_info  $(dict)$  $(dict)$  $(dict)$  – Contains information from the environment agent needs to update itself.

• agent\_traj\_state – Contains necessary state information for the agent to process current trajectory. This should be updated and returned.

### **Returns**

Agent trajectory state.

## save(*dname*)

Saves agent checkpointing information to file for future loading.

### **Parameters**

**dname**  $(str)$  $(str)$  $(str)$  – directory where agent should save all relevant info.

### load(*dname*)

Loads agent information from file.

#### **Parameters**

**dname**  $(str)$  $(str)$  $(str)$  – directory where agent checkpoint info is stored.

### **hive.agents.td3 module**

```
class hive.agents.td3.TD3(observation_space, action_space, representation_net=None, actor_net=None,
                   critic_net=None, init_fn=None, actor_optimizer_fn=None,
                   critic_optimizer_fn=None, critic_loss_fn=None, n_critics=2, stack_size=1,
                   replay_buffer=None, discount_rate=0.99, n_step=1, grad_clip=None,
                   reward_clip=None, soft_update_fraction=0.005, batch_size=64, logger=None,
                   log_frequency=100, update_frequency=1, policy_update_frequency=2,
                   action_noise=0, target_noise=0.2, target_noise_clip=0.5,
                   min_replay_history=1000, device='cpu', id=0)
```
### Bases: [Agent](#page-28-1)

An agent implementing the TD3 algorithm.

- observation\_space  $(gym.\,spaces.Box) Observation space for the agent.$
- action\_space  $(gym.\,spaces.Box)$  Action space for the agent.
- representation\_net ([FunctionApproximator](#page-18-0)) The network that encodes the obser-vations that are then fed into the actor net and critic net. If None, defaults to [Identity](https://pytorch.org/docs/stable/generated/torch.nn.Identity.html#torch.nn.Identity).
- actor\_net ([FunctionApproximator](#page-18-0)) The network that takes the encoded observations from representation\_net and outputs the representations used to compute the actions (ie everything except the last layer).
- critic\_net ([FunctionApproximator](#page-18-0)) The network that takes two inputs: the encoded observations from representation\_net and actions. It outputs the representations used to compute the values of the actions (ie everything except the last layer).
- init\_fn ([InitializationFn](#page-28-0)) Initializes the weights of agent networks using create\_init\_weights\_fn.
- actor\_optimizer\_fn ([OptimizerFn](#page-77-0)) A function that takes in the list of parameters of the actor returns the optimizer for the actor. If None, defaults to [Adam](https://pytorch.org/docs/stable/generated/torch.optim.Adam.html#torch.optim.Adam).
- critic\_optimizer\_fn ([OptimizerFn](#page-77-0)) A function that takes in the list of parameters of the critic returns the optimizer for the critic. If None, defaults to [Adam](https://pytorch.org/docs/stable/generated/torch.optim.Adam.html#torch.optim.Adam).
- critic\_loss\_fn ([LossFn](#page-77-1)) The loss function used to optimize the critic. If None, defaults to [MSELoss](https://pytorch.org/docs/stable/generated/torch.nn.MSELoss.html#torch.nn.MSELoss).
- **n\_critics**  $(int)$  $(int)$  $(int)$  The number of critics used by the agent to estimate O-values. The minimum Q-value is used as the value for the next state when calculating target Q-values for the critic. The output of the first critic is used when computing the loss for the actor. For TD3, the default value is 2. For DDPG, this parameter is 1.
- stack\_size  $(int)$  $(int)$  $(int)$  Number of observations stacked to create the state fed to the agent.
- replay\_buffer ([BaseReplayBuffer](#page-57-0)) The replay buffer that the agent will push observations to and sample from during learning. If None, defaults to [CircularReplayBuffer](#page-50-0).
- discount\_rate  $(f$ loat) A number between 0 and 1 specifying how much future rewards are discounted by the agent.
- **n\_step**  $(int)$  $(int)$  $(int)$  The horizon used in n-step returns to compute TD(n) targets.
- grad\_clip  $(fload)$  Gradients will be clipped to between [-grad\_clip, grad\_clip].
- reward\_clip  $(fload)$  Rewards will be clipped to between [-reward\_clip, reward\_clip].
- soft\_update\_fraction  $(fload)$  The weight given to the target net parameters in a soft (polyak) update. Also known as tau.
- **batch\_size**  $(int)$  $(int)$  $(int)$  The size of the batch sampled from the replay buffer during learning.
- logger ([Logger](#page-65-0)) Logger used to log agent's metrics.
- log\_frequency  $(int)$  $(int)$  $(int)$  How often to log the agent's metrics.
- update\_frequency  $(int)$  $(int)$  $(int)$  How frequently to update the agent. A value of 1 means the agent will be updated every time update is called.
- policy\_update\_frequency ([int](https://docs.python.org/3/library/functions.html#int)) Relative update frequency of the actor compared to the critic. The actor will be updated every policy\_update\_frequency times the critic is updated.
- action\_noise  $(flost)$  The standard deviation for the noise added to the action taken by the agent during training.
- target\_noise  $(flost)$  The standard deviation of the noise added to the target policy for smoothing.
- target\_noise\_clip  $(fload)$  The sampled target\_noise is clipped to [-target\_noise\_clip, target noise clip.
- min\_replay\_history  $(int)$  $(int)$  $(int)$  How many observations to fill the replay buffer with before starting to learn.
- device Device on which all computations should be run.
- $\cdot$  **id** Agent identifier.

#### create\_networks(*representation\_net*, *actor\_net*, *critic\_net*)

Creates the actor and critic networks.

### **Parameters**

- representation\_net A network that outputs the shared representations that will be used by the actor and critic networks to process observations.
- actor\_net The network that will be used to compute actions.
- critic\_net The network that will be used to compute values of state action pairs.

## train()

Changes the agent to training mode.

# eval()

Changes the agent to evaluation mode.

## scale\_action(*actions*)

Scales actions to [-1, 1].

# unscale\_actions(*actions*)

Unscales actions from [-1, 1] to expected scale.

## preprocess\_update\_info(*update\_info*)

Preprocesses the update\_info before it goes into the replay buffer. Scales the action to [-1, 1].

### **Parameters**

update\_info – Contains the information from the current timestep that the agent should use to update itself.

### preprocess\_update\_batch(*batch*)

Preprocess the batch sampled from the replay buffer.

### **Parameters**

batch – Batch sampled from the replay buffer for the current update.

### **Returns**

- (tuple) Inputs used to calculate current state values.
- (tuple) Inputs used to calculate next state values
- Preprocessed batch.

### **Return type**

[\(tuple\)](https://docs.python.org/3/library/stdtypes.html#tuple)

### act(*observation*, *agent\_traj\_state=None*)

Returns the action for the agent. If in training mode, adds noise with standard deviation self. \_action\_noise.

### **Parameters**

- observation The current observation.
- agent\_traj\_state Contains necessary state information for the agent to process current trajectory. This should be updated and returned.

### **Returns**

- action
- agent trajectory state

update(*update\_info*, *agent\_traj\_state=None*)

Updates the TD3 agent.

### **Parameters**

- update\_info dictionary containing all the necessary information from the environment to update the agent. Should contain a full transition, with keys for "observation", "action", "reward", "next\_observation", "terminated", and "truncated
- agent\_traj\_state Contains necessary state information for the agent to process current trajectory. This should be updated and returned.

## **Returns**

- action
- agent trajectory state

# save(*dname*)

Saves agent checkpointing information to file for future loading.

# **Parameters**

**dname**  $(str)$  $(str)$  $(str)$  – directory where agent should save all relevant info.

## load(*dname*)

Loads agent information from file.

# **Parameters**

**dname**  $(str)$  $(str)$  $(str)$  – directory where agent checkpoint info is stored.

**Module contents**

**hive.envs package**

**Subpackages**

**hive.envs.atari package**

**Submodules**

**hive.envs.atari.atari module**

**Module contents**

**hive.envs.marlgrid package**

**Subpackages**

**hive.envs.marlgrid.ma\_envs package**

**Submodules**

**hive.envs.marlgrid.ma\_envs.base module**

**hive.envs.marlgrid.ma\_envs.checkers module**

**hive.envs.marlgrid.ma\_envs.pursuit module**

**hive.envs.marlgrid.ma\_envs.switch module**

**Module contents**

**Submodules**

**hive.envs.marlgrid.marlgrid module**

**Module contents**

**hive.envs.minigrid package**

**Submodules**

**hive.envs.minigrid.minigrid module**

**Module contents**

**hive.envs.pettingzoo package**

**Submodules**

# **hive.envs.pettingzoo.pettingzoo module**

class hive.envs.pettingzoo.pettingzoo.PettingZooEnv(*env\_name*, *env\_family*, *num\_players*, *\*\*kwargs*) Bases: [BaseEnv](#page-47-0)

PettingZoo environment from <https://github.com/PettingZoo-Team/PettingZoo>

For now, we only support environments from PettingZoo with discrete actions.

#### **Parameters**

- env\_name  $(str)$  $(str)$  $(str)$  Name of the environment
- env\_family  $(str)$  $(str)$  $(str)$  Family of the environment such as "Atari",
- "Classic" –
- "SISL" –
- "Butterfly" –
- "MAgent" –
- "MPE".  $(and)$  –
- num\_players  $(int)$  $(int)$  $(int)$  Number of learning agents

create\_env(*env\_name*, *num\_players*, *\*\*kwargs*)

#### create\_env\_spec(*env\_name*, *\*\*kwargs*)

Each family of environments have their own type of observations and actions. You can add support for more families here by modifying observation\_space and action\_space.

### reset()

Resets the state of the environment.

### **Returns**

The initial observation of the new episode. turn (int): The index of the agent which should take turn.

### **Return type**

observation

### step(*action*)

Run one time-step of the environment using the input action.

### **Parameters**

action – An element of environment's action space.

#### **Returns**

Indicates the next state that is an element of environment's observation space. reward: A reward achieved from the transition. done (bool): Indicates whether the episode has ended. turn (int): Indicates which agent should take turn. info (dict): Additional custom information.

# **Return type**

observation

# render(*mode='rgb\_array'*)

Displays a rendered frame from the environment.

#### seed(*seed=None*)

Reseeds the environment.

# **Parameters**

seed  $(int)$  $(int)$  $(int)$  – Seed to use for environment.

# close()

Additional clean up operations

### **Module contents**

**hive.envs.wrappers package**

**Submodules**

**hive.envs.wrappers.gym\_wrappers module**

# **Module contents**

**Submodules**

# **hive.envs.base module**

### <span id="page-47-0"></span>class hive.envs.base.BaseEnv(*env\_spec*, *num\_players*)

Bases: [ABC](https://docs.python.org/3/library/abc.html#abc.ABC), [Registrable](#page-71-0)

Base class for environments.

# **Parameters**

- env\_spec ([EnvSpec](#page-49-0)) An object containing information about the environment.
- num\_players  $(int)$  $(int)$  $(int)$  The number of players in the environment.

### abstract reset()

Resets the state of the environment.

#### **Returns**

The initial observation of the new episode. turn (int): The index of the agent which should take turn.

# **Return type**

observation

# abstract step(*action*)

Run one time-step of the environment using the input action.

# **Parameters**

action – An element of environment's action space.

### **Returns**

Indicates the next state that is an element of environment's observation space. reward: A reward achieved from the transition. done (bool): Indicates whether the episode has ended. turn (int): Indicates which agent should take turn. info (dict): Additional custom information.

#### **Return type**

observation

## render(*mode='rgb\_array'*)

Displays a rendered frame from the environment.

#### abstract seed(*seed=None*)

Reseeds the environment.

### **Parameters** seed  $(int)$  $(int)$  $(int)$  – Seed to use for environment.

save(*save\_dir*)

Saves the environment.

### **Parameters**

save\_dir  $(str)$  $(str)$  $(str)$  – Location to save environment state.

# load(*load\_dir*)

Loads the environment.

# **Parameters**

**load\_dir**  $(str)$  $(str)$  $(str)$  – Location to load environment state from.

## close()

Additional clean up operations

#### property env\_spec

#### classmethod type\_name()

Returns: "env"

class hive.envs.base.ParallelEnv(*env\_name*, *num\_players*, *\*\*kwargs*)

# Bases: [BaseEnv](#page-47-0)

Base class for environments that take make all agents step in parallel.

ParallelEnv takes an environment that expects an array of actions at each step to execute in parallel, and allows you to instead pass it a single action at each step.

This class makes use of Python's multiple inheritance pattern. Specifically, when writing your parallel environment, it should extend both this class and the class that implements the step method that takes in actions for all agents.

If environment class A has the logic for the step function that takes in the array of actions, and environment class B is your parallel step version of that environment, class B should be defined as:

class B(ParallelEnv, A): ...

The order in which you list the classes is important. ParallelEnv **must** come before A in the order.

#### **Parameters**

- env\_spec ([EnvSpec](#page-49-0)) An object containing information about the environment.
- num\_players  $(int)$  $(int)$  $(int)$  The number of players in the environment.

# reset()

Resets the state of the environment.

### **Returns**

The initial observation of the new episode. turn (int): The index of the agent which should take turn.

### **Return type**

observation

# step(*action*)

Run one time-step of the environment using the input action.

### **Parameters**

action – An element of environment's action space.

### **Returns**

Indicates the next state that is an element of environment's observation space. reward: A reward achieved from the transition. done (bool): Indicates whether the episode has ended. turn (int): Indicates which agent should take turn. info (dict): Additional custom information.

#### **Return type**

observation

### **hive.envs.env\_spec module**

<span id="page-49-0"></span>class hive.envs.env\_spec.EnvSpec(*env\_name*, *observation\_space*, *action\_space*, *env\_info=None*)

Bases: [object](https://docs.python.org/3/library/functions.html#object)

Object used to store information about environment configuration. Every environment should create an EnvSpec object.

- env\_name Name of the environment
- observation\_space ([Union](https://docs.python.org/3/library/typing.html#typing.Union)[Space, [List](https://docs.python.org/3/library/typing.html#typing.List)[Space]]) Spaces of observations from environment. This should be a single instance or list of gym.Space, depending on if the environment is multiagent.
- action\_space ([Union](https://docs.python.org/3/library/typing.html#typing.Union)[Space, [List](https://docs.python.org/3/library/typing.html#typing.List)[Space]]) Spaces of actions expected by environment. This should be a single instance or list of gym.Space, depending on if the environment is multiagent.
- env\_info Any other info relevant to this environment. This can include items such as random seeds or parameters used to create the environment

*num\_players\_sharing\_buffer=None*,

*optimize\_storage=True*)

property env\_name

property observation\_space

property action\_space

property env\_info

**hive.envs.gym\_env module**

**Module contents**

**hive.replays package**

**Submodules**

**hive.replays.circular\_replay module**

<span id="page-50-0"></span>class hive.replays.circular\_replay.CircularReplayBuffer(*capacity=10000*, *stack\_size=1*, *n\_step=1*, *gamma=0.99*, *observation\_shape=()*, *observation\_dtype=<class 'numpy.uint8'>*, *action\_shape=()*, *action\_dtype=<class 'numpy.int8'>*, *reward\_shape=()*, *reward\_dtype=<class 'numpy.float32'>*, *extra\_storage\_types=None*,

Bases: [BaseReplayBuffer](#page-57-0)

An efficient version of a circular replay buffer that only stores each observation once.

Constructor for CircularReplayBuffer.

- capacity  $(int)$  $(int)$  $(int)$  Total number of observations that can be stored in the buffer. Note, this is not the same as the number of transitions that can be stored in the buffer.
- stack\_size  $(int)$  $(int)$  $(int)$  The number of frames to stack to create an observation.
- $n$ \_step ([int](https://docs.python.org/3/library/functions.html#int)) Horizon used to compute n-step return reward
- gamma  $(f$ loat) Discounting factor used to compute n-step return reward
- observation\_shape Shape of observations that will be stored in the buffer.
- observation\_dtype Type of observations that will be stored in the buffer. This can either be the type itself or string representation of the type. The type can be either a native python type or a numpy type. If a numpy type, a string of the form np.uint8 or numpy.uint8 is acceptable.
- action\_shape Shape of actions that will be stored in the buffer.
- action\_dtype Type of actions that will be stored in the buffer. Format is described in the description of observation\_dtype.
- action\_shape Shape of actions that will be stored in the buffer.
- action\_dtype Type of actions that will be stored in the buffer. Format is described in the description of observation\_dtype.
- reward\_shape Shape of rewards that will be stored in the buffer.
- reward\_dtype Type of rewards that will be stored in the buffer. Format is described in the description of observation\_dtype.
- extra\_storage\_types  $(dict) A$  $(dict) A$  $(dict) A$  dictionary describing extra items to store in the buffer. The mapping should be from the name of the item to a (type, shape) tuple.
- num\_players\_sharing\_buffer  $(int)$  $(int)$  $(int)$  Number of agents that share their buffers. It is used for self-play.
- optimize\_storage ([bool](https://docs.python.org/3/library/functions.html#bool)) If True, the buffer will only store each observation once. Otherwise, next\_observation will be stored for each transition. Note, if optimize\_storage is True, the next observation for a transition where terminated OR truncated is True will not be correct.

### size()

Returns the number of transitions stored in the buffer.

add(*observation*, *next\_observation*, *action*, *reward*, *terminated*, *truncated*, *\*\*kwargs*)

Adds a transition to the buffer. The required components of a transition are given as positional arguments. The user can pass additional components to store in the buffer as kwargs as long as they were defined in the specification in the constructor.

#### sample(*batch\_size*)

Sample transitions from the buffer. For a given transition, if it's done is True, the next\_observation value should not be taken to have any meaning.

#### **Parameters**

**batch\_size**  $(int)$  $(int)$  $(int)$  – Number of transitions to sample.

#### save(*dname*)

Save the replay buffer.

### **Parameters**

**dname**  $(str)$  $(str)$  $(str)$  – directory where to save buffer. Should already have been created.

#### load(*dname*)

Load the replay buffer.

#### **Parameters**

**dname**  $(str)$  $(str)$  $(str)$  – directory where to load buffer from.

class hive.replays.circular\_replay.SimpleReplayBuffer(*capacity=100000.0*, *compress=False*, *seed=42*, *\*\*kwargs*)

### Bases: [BaseReplayBuffer](#page-57-0)

A simple circular replay buffers.

- capacity  $(int)$  $(int)$  $(int)$  repaly buffer capacity
- **compress** ([bool](https://docs.python.org/3/library/functions.html#bool)) if False, convert data to float 32 otherwise keep it as int8.
- seed  $(int)$  $(int)$  $(int)$  Seed for a pseudo-random number generator.

add(*observation*, *next\_observation*, *action*, *reward*, *terminated*, *truncated*, *\*\*kwargs*)

Adds transition to the buffer

## **Parameters**

- observation The current observation
- next\_observation The next observation
- action The action taken on the current observation
- reward The reward from taking action at current observation
- terminated If the trajectory was terminated at the current transition
- truncated If the trajectory was truncated at the current transition

# sample(*batch\_size=32*)

sample a minibatch

# **Parameters**

**batch\_size**  $(int)$  $(int)$  $(int)$  – The number of examples to sample.

# size()

returns the number of transitions stored in the replay buffer

### save(*dname*)

Saves buffer checkpointing information to file for future loading.

# **Parameters**

**dname**  $(str)$  $(str)$  $(str)$  – directory name where agent should save all relevant info.

## load(*dname*)

Loads buffer from file.

# **Parameters**

**dname**  $(str)$  $(str)$  $(str)$  – directory name where buffer checkpoint info is stored.

# **Returns**

True if successfully loaded the buffer. False otherwise.

# hive.replays.circular\_replay.str\_to\_dtype(*dtype*)

# **hive.replays.legal\_moves\_replay module**

class hive.replays.legal\_moves\_replay.LegalMovesBuffer(*capacity*, *beta=0.5*, *stack\_size=1*, *n\_step=1*, *gamma=0.9*, *observation\_shape=()*,

*observation\_dtype=<class 'numpy.uint8'>*, *action\_shape=()*, *action\_dtype=<class 'numpy.int8'>*, *reward\_shape=()*, *reward\_dtype=<class 'numpy.float32'>*, *extra\_storage\_types=None*, *action\_dim=None*, *num\_players\_sharing\_buffer=None*)

# Bases: [PrioritizedReplayBuffer](#page-53-0)

A Prioritized Replay buffer for the games like Hanabi with legal moves which need to add next\_action\_mask to the batch.

- capacity  $(int)$  $(int)$  $(int)$  Total number of observations that can be stored in the buffer. Note, this is not the same as the number of transitions that can be stored in the buffer.
- alpha  $(fload)$  Parameter controlling level of prioritization.
- beta ([float](https://docs.python.org/3/library/functions.html#float)) Parameter controlling level of correction for prioritization.
- stack\_size  $(int)$  $(int)$  $(int)$  The number of frames to stack to create an observation.
- **n\_step**  $(int)$  $(int)$  $(int)$  Horizon used to compute n-step return reward
- gamma  $(f$ loat) Discounting factor used to compute n-step return reward
- observation\_shape ([Tuple](https://docs.python.org/3/library/typing.html#typing.Tuple)) Shape of observations that will be stored in the buffer.
- observation\_d[type](https://docs.python.org/3/library/functions.html#type)  $(type)$  Type of observations that will be stored in the buffer. This can either be the type itself or string representation of the type. The type can be either a native python type or a numpy type. If a numpy type, a string of the form np.uint8 or numpy.uint8 is acceptable.
- action\_shape ([Tuple](https://docs.python.org/3/library/typing.html#typing.Tuple)) Shape of actions that will be stored in the buffer.
- action\_d[type](https://docs.python.org/3/library/functions.html#type)  $(type)$  Type of actions that will be stored in the buffer. Format is described in the description of observation\_dtype.
- action\_shape Shape of actions that will be stored in the buffer.
- action\_dtype Type of actions that will be stored in the buffer. Format is described in the description of observation\_dtype.
- reward\_shape  $(Tuple)$  $(Tuple)$  $(Tuple)$  Shape of rewards that will be stored in the buffer.
- reward\_d[type](https://docs.python.org/3/library/functions.html#type) (type) Type of rewards that will be stored in the buffer. Format is described in the description of observation\_dtype.
- extra\_storage\_types  $(dict) A$  $(dict) A$  $(dict) A$  dictionary describing extra items to store in the buffer. The mapping should be from the name of the item to a (type, shape) tuple.
- num players sharing buffer  $(int)$  $(int)$  $(int)$  Number of agents that share their buffers. It is used for self-play.

### sample(*batch\_size*)

Sample transitions from the buffer. Adding next action mask to the batch for environments with legal moves.

### **hive.replays.prioritized\_replay module**

<span id="page-53-0"></span>class hive.replays.prioritized\_replay.PrioritizedReplayBuffer(*capacity*, *alpha=0.5*, *beta=0.5*, *stack\_size=1*, *n\_step=1*, *gamma=0.9*,

*observation\_shape=()*, *observation\_dtype=<class 'numpy.uint8'>*, *action\_shape=()*, *action\_dtype=<class 'numpy.int8'>*, *reward\_shape=()*, *reward\_dtype=<class 'numpy.float32'>*, *extra\_storage\_types=None*, *num\_players\_sharing\_buffer=None*)

Bases: [CircularReplayBuffer](#page-50-0)

Implements a replay with prioritized sampling. See <https://arxiv.org/abs/1511.05952>

### **Parameters**

- capacity  $(int)$  $(int)$  $(int)$  Total number of observations that can be stored in the buffer. Note, this is not the same as the number of transitions that can be stored in the buffer.
- alpha  $(f$ loat) Parameter controlling level of prioritization.
- beta  $(f$ loat) Parameter controlling level of correction for prioritization.
- stack\_size  $(int)$  $(int)$  $(int)$  The number of frames to stack to create an observation.
- $n$ \_step ([int](https://docs.python.org/3/library/functions.html#int)) Horizon used to compute n-step return reward
- gamma  $(f$ loat) Discounting factor used to compute n-step return reward
- **observation\_shape** ([Tuple](https://docs.python.org/3/library/typing.html#typing.Tuple)) Shape of observations that will be stored in the buffer.
- observation\_d[type](https://docs.python.org/3/library/functions.html#type)  $(type)$  Type of observations that will be stored in the buffer. This can either be the type itself or string representation of the type. The type can be either a native python type or a numpy type. If a numpy type, a string of the form np.uint8 or numpy.uint8 is acceptable.
- **action\_shape** ([Tuple](https://docs.python.org/3/library/typing.html#typing.Tuple)) Shape of actions that will be stored in the buffer.
- action\_dtype ([type](https://docs.python.org/3/library/functions.html#type)) Type of actions that will be stored in the buffer. Format is described in the description of observation\_dtype.
- action\_shape Shape of actions that will be stored in the buffer.
- action\_dtype Type of actions that will be stored in the buffer. Format is described in the description of observation\_dtype.
- reward\_shape ([Tuple](https://docs.python.org/3/library/typing.html#typing.Tuple)) Shape of rewards that will be stored in the buffer.
- reward\_d[type](https://docs.python.org/3/library/functions.html#type) (type) Type of rewards that will be stored in the buffer. Format is described in the description of observation\_dtype.
- extra\_storage\_types  $(dict) A$  $(dict) A$  $(dict) A$  dictionary describing extra items to store in the buffer. The mapping should be from the name of the item to a (type, shape) tuple.
- num\_players\_sharing\_buffer  $(int)$  $(int)$  $(int)$  Number of agents that share their buffers. It is used for self-play.

#### set\_beta(*beta*)

#### sample(*batch\_size*)

Sample transitions from the buffer. For a given transition, if it's done is True, the next\_observation value should not be taken to have any meaning.

### **Parameters**

**batch\_size**  $(int)$  $(int)$  $(int)$  – Number of transitions to sample.

### update\_priorities(*indices*, *priorities*)

Update the priorities of the transitions at the specified indices.

- indices Which transitions to update priorities for. Can be numpy array or torch tensor.
- priorities What the priorities should be updated to. Can be numpy array or torch tensor.

### save(*dname*)

Save the replay buffer.

### **Parameters**

**dname**  $(str)$  $(str)$  $(str)$  – directory where to save buffer. Should already have been created.

### load(*dname*)

Load the replay buffer.

### **Parameters**

**dname**  $(str)$  $(str)$  $(str)$  – directory where to load buffer from.

#### class hive.replays.prioritized\_replay.SumTree(*capacity*)

# Bases: [object](https://docs.python.org/3/library/functions.html#object)

Data structure used to implement prioritized sampling. It is implemented as a tree where the value of each node is the sum of the values of the subtree of the node.

### set\_priority(*indices*, *priorities*)

Sets the priorities for the given indices.

### **Parameters**

- $\cdot$  indices (np. ndarray) Which transitions to update priorities for.
- priorities (np. ndarray) What the priorities should be updated to.

### sample(*batch\_size*)

Sample elements from the sum tree with probability proportional to their priority.

#### **Parameters**

**batch\_size**  $(int)$  $(int)$  $(int)$  – The number of elements to sample.

#### stratified\_sample(*batch\_size*)

Performs stratified sampling using the sum tree.

### **Parameters**

**batch\_size**  $(int)$  $(int)$  $(int)$  – The number of elements to sample.

### extract(*queries*)

Get the elements in the sum tree that correspond to the query. For each query, the element that is selected is the one with the greatest sum of "previous" elements in the tree, but also such that the sum is not a greater proportion of the total sum of priorities than the query.

### **Parameters**

queries  $(np.ndarray)$  – Queries to extract. Each element should be between 0 and 1.

## get\_priorities(*indices*)

Get the priorities of the elements at indicies.

### **Parameters**

indices  $(np.ndarray)$  – The indices to query.

## save(*dname*)

load(*dname*)

# **hive.replays.recurrent\_replay module**

class hive.replays.recurrent\_replay.RecurrentReplayBuffer(*capacity=10000*, *max\_seq\_len=1*,

*n\_step=1*, *gamma=0.99*, *observation\_shape=()*, *observation\_dtype=<class 'numpy.uint8'>*, *action\_shape=()*, *action\_dtype=<class 'numpy.int8'>*, *reward\_shape=()*, *reward\_dtype=<class 'numpy.float32'>*, *extra\_storage\_types=None*, *hidden\_spec=None*, *num\_players\_sharing\_buffer=None*)

### Bases: [CircularReplayBuffer](#page-50-0)

First implementation of recurrent buffer without storing hidden states

Constructor for RecurrentReplayBuffer.

### **Parameters**

- capacity  $(int)$  $(int)$  $(int)$  Total number of observations that can be stored in the buffer. Note, this is not the same as the number of transitions that can be stored in the buffer.
- max\_seq\_len  $(int)$  $(int)$  $(int)$  The number of consecutive transitions in a sequence sampled from an episode.
- $n$ \_step ([int](https://docs.python.org/3/library/functions.html#int)) Horizon used to compute n-step return reward
- gamma  $(f$ loat) Discounting factor used to compute n-step return reward
- observation\_shape Shape of observations that will be stored in the buffer.
- **observation\_dtype** Type of observations that will be stored in the buffer. This can either be the type itself or string representation of the type. The type can be either a native python type or a numpy type. If a numpy type, a string of the form np.uint8 or numpy.uint8 is acceptable.
- action\_shape Shape of actions that will be stored in the buffer.
- action\_dtype Type of actions that will be stored in the buffer. Format is described in the description of observation\_dtype.
- reward\_shape Shape of rewards that will be stored in the buffer.
- reward\_dtype Type of rewards that will be stored in the buffer. Format is described in the description of observation\_dtype.
- extra\_storage\_types  $(dict) A$  $(dict) A$  $(dict) A$  dictionary describing extra items to store in the buffer. The mapping should be from the name of the item to a (type, shape) tuple.
- num\_players\_sharing\_buffer  $(int)$  $(int)$  $(int)$  Number of agents that share their buffers. It is used for self-play.

add(*observation*, *next\_observation*, *action*, *reward*, *terminated*, *truncated*, *\*\*kwargs*)

Adds a transition to the buffer. The required components of a transition are given as positional arguments. The user can pass additional components to store in the buffer as kwargs as long as they were defined in the specification in the constructor.

### sample(*batch\_size*)

Sample transitions from the buffer. For a given transition, if it's done is True, the next\_observation value should not be taken to have any meaning.

#### **Parameters**

**batch\_size**  $(int)$  $(int)$  $(int)$  – Number of transitions to sample.

# **hive.replays.replay\_buffer module**

## <span id="page-57-0"></span>class hive.replays.replay\_buffer.BaseReplayBuffer

Bases: [ABC](https://docs.python.org/3/library/abc.html#abc.ABC), [Registrable](#page-71-0)

Base class for replay buffers. Every implemented buffer should be a subclass of this class.

#### abstract add(*\*\*data*)

Adds data to the buffer

## **Parameters**

data – data to add to the replay buffer. Subclasses can define this class signature based on use case.

## abstract sample(*batch\_size*)

sample a minibatch

#### **Parameters**

**batch\_size**  $(int)$  $(int)$  $(int)$  – the number of transitions to sample.

### abstract size()

Returns the number of transitions stored in the buffer.

### abstract save(*dname*)

Saves buffer checkpointing information to file for future loading.

### **Parameters**

**dname**  $(str)$  $(str)$  $(str)$  – directory where agent should save all relevant info.

## abstract load(*dname*)

Loads buffer from file.

# **Parameters**

dname ([str](https://docs.python.org/3/library/stdtypes.html#str)) – directory name where buffer checkpoint info is stored.

### **Returns**

True if successfully loaded the buffer. False otherwise.

#### classmethod type\_name()

Returns: "replay"

# **Module contents**

**hive.runners package**

**Submodules**

## **hive.runners.base module**

<span id="page-58-2"></span>class hive.runners.base.Runner(*environment*, *agents*, *logger*, *experiment\_manager*, *train\_steps*, *eval\_environment=None*, *test\_frequency=-1*, *test\_episodes=1*, *max\_steps\_per\_episode=1000000000.0*)

Bases: [ABC](https://docs.python.org/3/library/abc.html#abc.ABC), [Registrable](#page-71-0)

Base Runner class used to implement a training loop.

Different types of training loops can be created by overriding the relevant functions.

### **Parameters**

- **environment** ([BaseEnv](#page-47-0)) Environment used in the training loop.
- agents  $(iist[Agent])$  $(iist[Agent])$  $(iist[Agent])$  List of agents that interact with the environment.
- logger ([ScheduledLogger](#page-66-0)) Logger object used to log metrics.
- experiment\_manager ([Experiment](#page-64-0)) Experiment object that saves the state of the training.
- train\_steps  $(int)$  $(int)$  $(int)$  How many steps to train for. This is the number of times that agent.update is called. If this is -1, there is no limit for the number of training steps.
- test\_frequency  $(int)$  $(int)$  $(int)$  After how many training steps to run testing episodes. If this is -1, testing is not run.
- test\_episodes  $(int)$  $(int)$  $(int)$  How many episodes to run testing for.

### register\_config(*config*)

### train\_mode(*training*)

If training is true, sets all agents to training mode. If training is false, sets all agents to eval mode.

# **Parameters**

training  $(bool)$  $(bool)$  $(bool)$  – Whether to be in training mode.

## create\_episode\_metrics()

Create the metrics used during the loop.

### <span id="page-58-0"></span>update\_step()

Update steps for various schedules. Run testing if appropriate.

#### <span id="page-58-1"></span>run\_episode(*environment*)

Run a single episode of the environment.

### **Parameters**

environment ([BaseEnv](#page-47-0)) – Environment in which the agent will take a step in.

# run\_training()

Run the training loop. Note, to ensure that the test phase is run during the individual runners must call [update\\_step\(\)](#page-58-0) in their [run\\_episode\(\)](#page-58-1) methods. See [SingleAgentRunner](#page-60-0) and [MultiAgentRunner](#page-59-0) for examples.

# run\_testing()

Run a testing phase.

### resume()

Resume a saved experiment.

# classmethod type\_name()

**Returns** "runner"

## **hive.runners.multi\_agent\_loop module**

```
class hive.runners.multi_agent_loop.MultiAgentRunner(environment, agents, loggers,
```
*experiment\_manager*, *train\_steps*, *num\_agents*, *eval\_environment=None*, *test\_frequency=-1*, *test\_episodes=1*, *stack\_size=1*, *self\_play=False*, *max\_steps\_per\_episode=1000000000.0*, *seed=None*)

### Bases: [Runner](#page-58-2)

Runner class used to implement a multiagent training loop.

Initializes the MultiAgentRunner object.

- environment ([BaseEnv](#page-47-0)) Environment used in the training loop.
- agent ([Agent](#page-28-1)) Agent that will interact with the environment
- loggers (*List* [[ScheduledLogger](#page-66-0)]) List of loggers used to log metrics.
- experiment\_manager ([Experiment](#page-64-0)) Experiment object that saves the state of the training.
- train\_steps  $(int)$  $(int)$  $(int)$  How many steps to train for. This is the number of times that agent.update is called. If this is -1, there is no limit for the number of training steps.
- num\_agents  $(int)$  $(int)$  $(int)$  Number of agents running in this multiagent experiment.
- eval\_environment ([BaseEnv](#page-47-0)) Environment used to evaluate the agent. If None, the environment parameter (which is a function) is used to create a second environment.
- test\_frequency  $(int)$  $(int)$  $(int)$  After how many training steps to run testing episodes. If this is -1, testing is not run.
- $\cdot$  test\_episodes ([int](https://docs.python.org/3/library/functions.html#int)) How many episodes to run testing for duing each test phase.
- stack\_size  $(int)$  $(int)$  $(int)$  The number of frames in an observation sent to an agent.
- self\_play ([bool](https://docs.python.org/3/library/functions.html#bool)) Whether this multiagent experiment is run in self-play mode. In this mode, only the first agent in the list of agents provided in the config is created. This agent performs actions for each player in the multiagent environment.
- max\_steps\_per\_episode  $(int)$  $(int)$  $(int)$  The maximum number of steps to run an episode for.
- seed  $(int)$  $(int)$  $(int)$  Seed used to set the global seed for libraries used by Hive and seed the [Seeder](#page-76-0).

run\_one\_step(*environment*, *observation*, *turn*, *episode\_metrics*, *transition\_info*, *agent\_traj\_states*)

Run one step of the training loop.

If it is the agent's first turn during the episode, do not run an update step. Otherwise, run an update step based on the previous action and accumulated reward since then.

### **Parameters**

- environment ([BaseEnv](#page-47-0)) Environment in which the agent will take a step in.
- observation Current observation that the agent should create an action for.
- turn  $(int)$  $(int)$  $(int)$  Agent whose turn it is.
- episode\_metrics ([Metrics](#page-62-0)) Keeps track of metrics for current episode.
- transition\_info ([TransitionInfo](#page-62-1)) Used to keep track of the most recent transition for each agent.
- **agent\_traj\_states** List of trajectory state objects that will be passed to each agent when act and update are called. The agent returns new trajectory states to replace the state passed in.

run\_end\_step(*episode\_metrics*, *transition\_info*, *agent\_traj\_states*, *terminated=True*, *truncated=False*) Run the final step of an episode.

After an episode ends, iterate through agents and update then with the final step in the episode.

#### **Parameters**

- episode\_metrics ([Metrics](#page-62-0)) Keeps track of metrics for current episode.
- transition\_info ([TransitionInfo](#page-62-1)) Used to keep track of the most recent transition for each agent.
- agent\_traj\_states List of trajectory state objects that will be passed to each agent when act and update are called. The agent returns new trajectory states to replace the state passed in.
- terminated ([bool](https://docs.python.org/3/library/functions.html#bool)) Whether this step was terminal.
- **truncated** ([bool](https://docs.python.org/3/library/functions.html#bool)) Whether this step was terminal.

### run\_episode(*environment*)

Run a single episode of the environment.

#### **Parameters**

environment ([BaseEnv](#page-47-0)) – Environment in which the agent will take a step in.

# **hive.runners.single\_agent\_loop module**

<span id="page-60-0"></span>class hive.runners.single\_agent\_loop.SingleAgentRunner(*environment*, *agent*, *loggers*,

*experiment\_manager*, *train\_steps*, *eval\_environment=None*, *test\_frequency=-1*, *test\_episodes=1*, *stack\_size=1*, *max\_steps\_per\_episode=1000000000.0*, *seed=None*)

### Bases: [Runner](#page-58-2)

Runner class used to implement a sinle-agent training loop.

Initializes the SingleAgentRunner.

### **Parameters**

- environment ([BaseEnv](#page-47-0)) Environment used in the training loop.
- agent ([Agent](#page-28-1)) Agent that will interact with the environment
- loggers (List [[ScheduledLogger](#page-66-0)]) List of loggers used to log metrics.
- experiment\_manager ([Experiment](#page-64-0)) Experiment object that saves the state of the training.
- train\_steps  $(int)$  $(int)$  $(int)$  How many steps to train for. This is the number of times that agent.update is called. If this is -1, there is no limit for the number of training steps.
- eval\_environment ([BaseEnv](#page-47-0)) Environment used to evaluate the agent. If None, the environment parameter (which is a function) is used to create a second environment.
- test\_frequency  $(int)$  $(int)$  $(int)$  After how many training steps to run testing episodes. If this is -1, testing is not run.
- test\_episodes  $(int)$  $(int)$  $(int)$  How many episodes to run testing for duing each test phase.
- stack\_size  $(int)$  $(int)$  $(int)$  The number of frames in an observation sent to an agent.
- max\_steps\_per\_episode  $(int)$  $(int)$  $(int)$  The maximum number of steps to run an episode for.
- seed  $(int)$  $(int)$  $(int)$  Seed used to set the global seed for libraries used by Hive and seed the [Seeder](#page-76-0).

run\_one\_step(*environment*, *observation*, *episode\_metrics*, *transition\_info*, *agent\_traj\_state*) Run one step of the training loop.

#### **Parameters**

- **observation** Current observation that the agent should create an action for.
- episode\_metrics ([Metrics](#page-62-0)) Keeps track of metrics for current episode.
- run\_end\_step(*environment*, *observation*, *episode\_metrics*, *transition\_info*, *agent\_traj\_state*) Run the final step of an episode.

After an episode ends, set the truncated value to true.

### **Parameters**

- **environment** ([BaseEnv](#page-47-0)) Environment in which the agent will take a step in.
- observation Current observation that the agent should create an action for.
- episode\_metrics ([Metrics](#page-62-0)) Keeps track of metrics for current episode.
- transition\_info ([TransitionInfo](#page-62-1)) Used to keep track of the most recent transition for the agent.
- agent\_traj\_state Trajectory state object that will be passed to the agent when act and update are called. The agent returns a new trajectory state object to replace the state passed in.

### run\_episode(*environment*)

Run a single episode of the environment.

### **Parameters**

**environment** ([BaseEnv](#page-47-0)) – Environment in which the agent will take a step in.

# **hive.runners.utils module**

hive.runners.utils.load\_config(*config=None*, *preset\_config=None*, *agent\_config=None*, *env\_config=None*, *logger\_config=None*)

Used to load config for experiments. Agents, environment, and loggers components in main config file can be overrided based on other log files.

## **Parameters**

- config  $(str)$  $(str)$  $(str)$  Path to configuration file. Either this or preset\_config must be passed.
- preset\_config  $(str)$  $(str)$  $(str)$  Path to a preset hive config. This path should be relative to hive/ configs. For example, the Atari DQN config would be atari/dqn.yml.
- agent\_config  $(str)$  $(str)$  $(str)$  Path to agent configuration file. Overrides settings in base config.
- env\_config  $(str)$  $(str)$  $(str)$  Path to environment configuration file. Overrides settings in base config.
- logger\_config  $(str)$  $(str)$  $(str)$  Path to logger configuration file. Overrides settings in base config.

#### <span id="page-62-0"></span>class hive.runners.utils.Metrics(*agents*, *agent\_metrics*, *episode\_metrics*)

#### Bases: [object](https://docs.python.org/3/library/functions.html#object)

Class used to keep track of separate metrics for each agent as well general episode metrics.

## **Parameters**

- agents  $(list[Agent]) List$  $(list[Agent]) List$  $(list[Agent]) List$  $(list[Agent]) List$  of agents for which object will track metrics.
- agent\_metrics (list  $[(str, (callable \mid obj))])$  $[(str, (callable \mid obj))])$  $[(str, (callable \mid obj))])$  List of metrics to track for each agent. Should be a list of tuples (metric\_name, metric\_init) where metric\_init is either the initial value of the metric or a callable that takes no arguments and creates the initial metric.
- episode\_metrics  $(list[(str, (callable | obj))])$  $(list[(str, (callable | obj))])$  $(list[(str, (callable | obj))])$  $(list[(str, (callable | obj))])$  List of non agent specific metrics to keep track of. Should be a list of tuples (metric\_name, metric\_init) where metric\_init is either the initial value of the metric or a callable with no arguments that creates the initial metric.

# reset metrics()

Resets all metrics to their initial values.

### get\_flat\_dict()

Get a flat dictionary version of the metrics. Each agent metric will be prefixed by the agent id.

#### <span id="page-62-1"></span>class hive.runners.utils.TransitionInfo(*agents*, *stack\_size*)

Bases: [object](https://docs.python.org/3/library/functions.html#object)

Used to keep track of the most recent transition for each agent.

Any info that the agent needs to remember for updating can be stored here. Should be completely reset between episodes. After any info is extracted, it is automatically removed from the object. Also keeps track of which agents have started their episodes.

This object also handles padding and stacking observations for agents.

- **agents**  $(list[Agent]) list of agents that will be kept track of.$  $(list[Agent]) list of agents that will be kept track of.$  $(list[Agent]) list of agents that will be kept track of.$  $(list[Agent]) list of agents that will be kept track of.$
- stack\_size  $(int)$  $(int)$  $(int)$  How many observations will be stacked.

#### reset()

Reset the object by clearing all info.

### is\_started(*agent*)

Check if agent has started its episode.

### **Parameters**

 $agent (Agent) - Agent to check.$  $agent (Agent) - Agent to check.$  $agent (Agent) - Agent to check.$ 

# start\_agent(*agent*)

Set the agent's start flag to true.

## **Parameters**

 $agent$  ([Agent](#page-28-1)) – Agent to start.

## record\_info(*agent*, *info*)

Update some information for the agent.

### **Parameters**

- agent ([Agent](#page-28-1)) Agent to update.
- info  $(dict)$  $(dict)$  $(dict)$  Info to add to the agent's state.

### update\_reward(*agent*, *reward*)

Add a reward to the agent.

# **Parameters**

- agent ([Agent](#page-28-1)) Agent to update.
- reward  $(float)$  $(float)$  $(float)$  Reward to add to agent.

### update\_all\_rewards(*rewards*)

Update the rewards for all agents. If rewards is list, it updates the rewards according to the order of agents provided in the initializer. If rewards is a dict, the keys should be the agent ids for the agents and the values should be the rewards for those agents. If rewards is a float or int, every agent is updated with that reward.

### **Parameters**

rewards ([float](https://docs.python.org/3/library/functions.html#float) | [list](https://docs.python.org/3/library/stdtypes.html#list) | np.ndarray | [dict](https://docs.python.org/3/library/stdtypes.html#dict)) – Rewards to update agents with.

#### get\_info(*agent*, *terminated=False*, *truncated=False*)

Get all the info for the agent, and reset the info for that agent. Also adds a done value to the info dictionary that is based on the done parameter to the function.

#### **Parameters**

- agent ([Agent](#page-28-1)) Agent to get transition update info for.
- done  $(bool)$  $(bool)$  $(bool)$  Whether this transition is terminal.

### get\_stacked\_state(*agent*, *observation*)

Create a stacked state for the agent. The previous observations recorded by this agent are stacked with the current observation. If not enough observations have been recorded, zero arrays are appended.

- agent ([Agent](#page-28-1)) Agent to get stacked state for.
- observation Current observation.

### hive.runners.utils.zeros\_like(*x*)

Create a zero state like some state. This handles slightly more complex objects such as lists and dictionaries of numpy arrays and torch Tensors.

### **Parameters**

**x** (np.ndarray | torch. Tensor | [dict](https://docs.python.org/3/library/stdtypes.html#dict) | [list](https://docs.python.org/3/library/stdtypes.html#list)) – State used to define structure/state of zero state.

# hive.runners.utils.concatenate(*xs*)

Concatenates numpy arrays or dictionaries of numpy arrays.

### **Parameters**

 $\texttt{xs}(list)$  $\texttt{xs}(list)$  $\texttt{xs}(list)$  – List of objects to concatenate.

### **Module contents**

### **hive.utils package**

### **Submodules**

### **hive.utils.experiment module**

Implementation of a simple experiment class.

#### <span id="page-64-0"></span>class hive.utils.experiment.Experiment(*name*, *save\_dir*, *saving\_schedule*)

```
Bases: Registrable
```
Implementation of a simple experiment class.

Initializes an experiment object.

The experiment state is an exposed property of objects of this class. It can be used to keep track of objects that need to be saved to keep track of the experiment, but don't fit in one of the standard categories. One example of this is the various schedules used in the Runner class.

### **Parameters**

- **name**  $(str)$  $(str)$  $(str)$  Name of the experiment.
- dir\_name  $(str)$  $(str)$  $(str)$  Absolute path to the directory to save/load the experiment.
- saving\_schedule ([Schedule](#page-73-0)) Schedule that determines when the experiment should be saved.

# register\_experiment(*\*\*kwargs*)

Registers all the components of an experiment.

**Parameters**

- logger  $(Logger) a logger object$  $(Logger) a logger object$  $(Logger) a logger object$ .
- agents ([Agent](#page-28-1)  $\int$  list [Agent]) either an agent object or a list of agents.
- environment ([BaseEnv](#page-47-0)) an environment object.

## register\_config(*config*)

Registers the experiment config.

### **Parameters**

config ([Chomp](#page-76-1)) – a config dictionary.

### update\_step()

Updates the step of the saving schedule for the experiment.

# should\_save()

Returns whether you should save the experiment at the current step.

#### save(*tag='current'*)

Saves the experiment. :param tag: Tag to prefix the folder. :type tag: str

# is\_resumable(*tag='current'*)

Returns true if the experiment is resumable.

# **Parameters**

**tag**  $(str)$  $(str)$  $(str)$  – Tag for the saved experiment.

#### resume(*tag='current'*)

Resumes the experiment from a checkpoint.

#### **Parameters**

**tag**  $(str)$  $(str)$  $(str)$  – Tag for the saved experiment.

# classmethod type\_name()

# **Returns**

"experiment\_manager"

hive.utils.experiment.save\_component(*component*, *prefix*)

hive.utils.experiment.load\_component(*component*, *prefix*)

### **hive.utils.loggers module**

<span id="page-65-0"></span>class hive.utils.loggers.Logger(*timescales=None*)

Bases: [ABC](https://docs.python.org/3/library/abc.html#abc.ABC), [Registrable](#page-71-0)

Abstract class for logging in hive.

Constructor for base Logger class. Every Logger must call this constructor in its own constructor

#### **Parameters**

**timescales** ([str](https://docs.python.org/3/library/stdtypes.html#str) | [list\(](https://docs.python.org/3/library/stdtypes.html#list)[str\)](https://docs.python.org/3/library/stdtypes.html#str)) – The different timescales at which logger needs to log. If only logging at one timescale, it is acceptable to only pass a string.

#### register\_timescale(*timescale*)

Register a new timescale with the logger.

### **Parameters timescale**  $(str)$  $(str)$  $(str)$  – Timescale to register.

#### abstract log\_config(*config*)

Log the config.

**Parameters** config  $(dict)$  $(dict)$  $(dict)$  – Config parameters.

### abstract log\_scalar(*name*, *value*, *prefix*)

Log a scalar variable.

- **name**  $(str)$  $(str)$  $(str)$  Name of the metric to be logged.
- **value**  $(float)$  $(float)$  $(float)$  Value to be logged.
- **prefix**  $(str)$  $(str)$  $(str)$  Prefix to append to metric name.

### abstract log\_metrics(*metrics*, *prefix*)

Log a dictionary of values.

### **Parameters**

- metrics  $(dict)$  $(dict)$  $(dict)$  Dictionary of metrics to be logged.
- **prefix**  $(str)$  $(str)$  $(str)$  Prefix to append to metric name.

### abstract save(*dir\_name*)

Saves the current state of the log files.

### **Parameters**

 $\dim_{\text{max}} (str)$  $\dim_{\text{max}} (str)$  $\dim_{\text{max}} (str)$  – Name of the directory to save the log files.

### abstract load(*dir\_name*)

Loads the log files from given directory.

# **Parameters**

 $\dim_{\text{max}} (str)$  $\dim_{\text{max}} (str)$  $\dim_{\text{max}} (str)$  – Name of the directory to load the log file from.

## classmethod type\_name()

This should represent a string that denotes the which type of class you are creating. For example, "logger", "agent", or "env".

<span id="page-66-0"></span>class hive.utils.loggers.ScheduledLogger(*timescales=None*, *logger\_schedules=None*)

#### Bases: [Logger](#page-65-0)

Abstract class that manages a schedule for logging.

The update\_step method should be called for each step in the loop to update the logger's schedule. The should\_log method can be used to check whether the logger should log anything.

This schedule is not strictly enforced! It is still possible to log something even if should\_log returns false. These functions are just for the purpose of convenience.

Any timescales not assigned schedule from logger\_schedules will be assigned a ConstantSchedule(True).

## **Parameters**

- timescales  $(str|list[str])$  $(str|list[str])$  $(str|list[str])$  $(str|list[str])$  $(str|list[str])$  The different timescales at which logger needs to log. If only logging at one timescale, it is acceptable to only pass a string.
- logger\_schedules ([Schedule](#page-73-0)/list/[dict](https://docs.python.org/3/library/stdtypes.html#dict)) Schedules used to keep track of when to log. If a single schedule, it is copied for each timescale. If a list of schedules, the schedules are matched up in order with the list of timescales provided. If a dictionary, the keys should be the timescale and the values should be the schedule.

### register\_timescale(*timescale*, *schedule=None*)

Register a new timescale.

- timescale  $(str)$  $(str)$  $(str)$  Timescale to register.
- schedule ([Schedule](#page-73-0)) Schedule to use for this timescale.

### update\_step(*timescale*)

Update the step and schedule for a given timescale.

#### **Parameters**

timescale  $(str) - A$  $(str) - A$  $(str) - A$  registered timescale.

# should\_log(*timescale*)

Check if you should log for a given timescale.

#### **Parameters**

**timescale**  $(str) - A$  $(str) - A$  $(str) - A$  registered timescale.

### save(*dir\_name*)

Saves the current state of the log files.

# **Parameters**

 $\dim_{\text{max}} (str)$  $\dim_{\text{max}} (str)$  $\dim_{\text{max}} (str)$  – Name of the directory to save the log files.

### load(*dir\_name*)

Loads the log files from given directory.

# **Parameters**

 $\dim_{\text{max}} (str)$  $\dim_{\text{max}} (str)$  $\dim_{\text{max}} (str)$  – Name of the directory to load the log file from.

### class hive.utils.loggers.NullLogger(*timescales=None*, *logger\_schedules=None*)

Bases: [ScheduledLogger](#page-66-0)

A null logger that does not log anything.

Used if you don't want to log anything, but still want to use parts of the framework that ask for a logger.

Any timescales not assigned schedule from logger\_schedules will be assigned a ConstantSchedule(True).

### **Parameters**

- timescales  $(str|list[str])$  $(str|list[str])$  $(str|list[str])$  $(str|list[str])$  $(str|list[str])$  The different timescales at which logger needs to log. If only logging at one timescale, it is acceptable to only pass a string.
- logger\_schedules ([Schedule](#page-73-0)/list/[dict](https://docs.python.org/3/library/stdtypes.html#dict)) Schedules used to keep track of when to log. If a single schedule, it is copied for each timescale. If a list of schedules, the schedules are matched up in order with the list of timescales provided. If a dictionary, the keys should be the timescale and the values should be the schedule.

## log\_config(*config*)

Log the config.

#### **Parameters**

config  $(dict)$  $(dict)$  $(dict)$  – Config parameters.

# log\_scalar(*name*, *value*, *timescale*)

Log a scalar variable.

### **Parameters**

- **name**  $(str)$  $(str)$  $(str)$  Name of the metric to be logged.
- value  $(fload)$  Value to be logged.
- **prefix**  $(str)$  $(str)$  $(str)$  Prefix to append to metric name.

log\_metrics(*metrics*, *timescale*)

Log a dictionary of values.

- metrics  $(dict)$  $(dict)$  $(dict)$  Dictionary of metrics to be logged.
- **prefix**  $(str)$  $(str)$  $(str)$  Prefix to append to metric name.

#### save(*dir\_name*)

Saves the current state of the log files.

### **Parameters**

 $\dim_{\text{max}} (str)$  $\dim_{\text{max}} (str)$  $\dim_{\text{max}} (str)$  – Name of the directory to save the log files.

### load(*dir\_name*)

Loads the log files from given directory.

#### **Parameters**

 $\dim_{\text{max}} (str)$  $\dim_{\text{max}} (str)$  $\dim_{\text{max}} (str)$  – Name of the directory to load the log file from.

class hive.utils.loggers.WandbLogger(*timescales=None*, *logger\_schedules=None*, *project=None*,

*name=None*, *dir=None*, *mode=None*, *id=None*, *resume=None*, *start\_method=None*, *\*\*kwargs*)

# Bases: [ScheduledLogger](#page-66-0)

A Wandb logger.

This logger can be used to log to wandb. It assumes that wandb is configured locally on your system. Multiple timescales/loggers can be implemented by instantiating multiple loggers with different logger\_names. These should still have the same project and run names.

Check the wandb documentation for more details on the parameters.

- timescales  $(str|list[str])$  $(str|list[str])$  $(str|list[str])$  $(str|list[str])$  $(str|list[str])$  The different timescales at which logger needs to log. If only logging at one timescale, it is acceptable to only pass a string.
- logger\_schedules ([Schedule](#page-73-0)/list/[dict](https://docs.python.org/3/library/stdtypes.html#dict)) Schedules used to keep track of when to log. If a single schedule, it is copied for each timescale. If a list of schedules, the schedules are matched up in order with the list of timescales provided. If a dictionary, the keys should be the timescale and the values should be the schedule.
- **project**  $(str)$  $(str)$  $(str)$  Name of the project. Wandb's dash groups all runs with the same project name together.
- name  $(str)$  $(str)$  $(str)$  Name of the run. Used to identify the run on the wandb dash.
- $\text{dir}(str)$  $\text{dir}(str)$  $\text{dir}(str)$  Local directory where wandb saves logs.
- mode  $(str)$  $(str)$  $(str)$  The mode of logging. Can be "online", "offline" or "disabled". In offline mode, writes all data to disk for later syncing to a server, while in disabled mode, it makes all calls to wandb api's noop's, while maintaining core functionality.
- id ([str,](https://docs.python.org/3/library/stdtypes.html#str) optional) A unique ID for this run, used for resuming. It must be unique in the project, and if you delete a run you can't reuse the ID.
- resume ( $bool$ ,  $str$ ,  $optional$ ) Sets the resuming behavior. Options are the same as mentioned in Wandb's doc.
- start\_method  $(str)$  $(str)$  $(str)$  The start method to use for wandb's process. See [https://docs.](https://docs.wandb.ai/guides/track/launch#init-start-error) [wandb.ai/guides/track/launch#init-start-error.](https://docs.wandb.ai/guides/track/launch#init-start-error)
- \*\* kwargs You can pass any other arguments to wandb's init method as keyword arguments. Note, these arguments can't be overriden from the command line.

log\_config(*config*)

Log the config.

**Parameters** config  $(dict)$  $(dict)$  $(dict)$  – Config parameters.

log\_scalar(*name*, *value*, *prefix*)

Log a scalar variable.

### **Parameters**

- name  $(str)$  $(str)$  $(str)$  Name of the metric to be logged.
- value  $(f$ loat) Value to be logged.
- **prefix**  $(str)$  $(str)$  $(str)$  Prefix to append to metric name.

### log\_metrics(*metrics*, *prefix*)

Log a dictionary of values.

#### **Parameters**

- metrics  $(dict)$  $(dict)$  $(dict)$  Dictionary of metrics to be logged.
- **prefix**  $(str)$  $(str)$  $(str)$  Prefix to append to metric name.

class hive.utils.loggers.ChompLogger(*timescales=None*, *logger\_schedules=None*)

# Bases: [ScheduledLogger](#page-66-0)

This logger uses the Chomp data structure to store all logged values which are then directly saved to disk.

Any timescales not assigned schedule from logger\_schedules will be assigned a ConstantSchedule(True).

# **Parameters**

- timescales  $(str|list[str])$  $(str|list[str])$  $(str|list[str])$  $(str|list[str])$  $(str|list[str])$  The different timescales at which logger needs to log. If only logging at one timescale, it is acceptable to only pass a string.
- logger\_schedules ([Schedule](#page-73-0)  $|list/dict)$  $|list/dict)$  $|list/dict)$  Schedules used to keep track of when to log. If a single schedule, it is copied for each timescale. If a list of schedules, the schedules are matched up in order with the list of timescales provided. If a dictionary, the keys should be the timescale and the values should be the schedule.

#### log\_config(*config*)

Log the config.

#### **Parameters**

config  $(dict)$  $(dict)$  $(dict)$  – Config parameters.

log\_scalar(*name*, *value*, *prefix*)

Log a scalar variable.

### **Parameters**

- **name**  $(str)$  $(str)$  $(str)$  Name of the metric to be logged.
- value  $(fload)$  Value to be logged.
- **prefix**  $(str)$  $(str)$  $(str)$  Prefix to append to metric name.

#### log\_metrics(*metrics*, *prefix*)

Log a dictionary of values.

- metrics  $(dict)$  $(dict)$  $(dict)$  Dictionary of metrics to be logged.
- **prefix**  $(str)$  $(str)$  $(str)$  Prefix to append to metric name.

### save(*dir\_name*)

Saves the current state of the log files.

## **Parameters**

 $\dim_{\text{max}} (str)$  $\dim_{\text{max}} (str)$  $\dim_{\text{max}} (str)$  – Name of the directory to save the log files.

### load(*dir\_name*)

Loads the log files from given directory.

#### **Parameters**

 $\dim_{\text{max}} (str)$  $\dim_{\text{max}} (str)$  $\dim_{\text{max}} (str)$  – Name of the directory to load the log file from.

#### class hive.utils.loggers.CompositeLogger(*logger\_list*)

#### Bases: [Logger](#page-65-0)

This Logger aggregates multiple loggers together.

This logger is for convenience and allows for logging using multiple loggers without having to keep track of several loggers. When timescales are updated, this logger updates the timescale for each one of its component loggers. When logging, logs to each of its component loggers as long as the logger is not a ScheduledLogger that should not be logging for the timescale.

Constructor for base Logger class. Every Logger must call this constructor in its own constructor

# **Parameters**

**timescales** ([str](https://docs.python.org/3/library/stdtypes.html#str) | [list\(](https://docs.python.org/3/library/stdtypes.html#list)[str\)](https://docs.python.org/3/library/stdtypes.html#str)) – The different timescales at which logger needs to log. If only logging at one timescale, it is acceptable to only pass a string.

#### register\_timescale(*timescale*, *schedule=None*)

Register a new timescale with the logger.

# **Parameters timescale**  $(str)$  $(str)$  $(str)$  – Timescale to register.

### log\_config(*config*)

Log the config.

### **Parameters**

config  $(dict)$  $(dict)$  $(dict)$  – Config parameters.

### log\_scalar(*name*, *value*, *prefix*)

Log a scalar variable.

### **Parameters**

- **name**  $(str)$  $(str)$  $(str)$  Name of the metric to be logged.
- value  $(fload)$  Value to be logged.
- **prefix**  $(str)$  $(str)$  $(str)$  Prefix to append to metric name.

### log\_metrics(*metrics*, *prefix*)

Log a dictionary of values.

- **metrics**  $(dict)$  $(dict)$  $(dict)$  Dictionary of metrics to be logged.
- **prefix**  $(str)$  $(str)$  $(str)$  Prefix to append to metric name.

### update\_step(*timescale*)

Update the step and schedule for a given timescale for every ScheduledLogger.

**Parameters**

timescale  $(str)$  $(str)$  $(str)$  – A registered timescale.

## should\_log(*timescale*)

Check if you should log for a given timescale. If any logger in the list is scheduled to log, returns True.

#### **Parameters**

**timescale**  $(str) - A$  $(str) - A$  $(str) - A$  registered timescale.

## save(*dir\_name*)

Saves the current state of the log files.

### **Parameters**

 $\dim_{\text{max}} (str)$  $\dim_{\text{max}} (str)$  $\dim_{\text{max}} (str)$  – Name of the directory to save the log files.

# load(*dir\_name*)

Loads the log files from given directory.

### **Parameters**

 $\dim_{\text{max}} (str)$  $\dim_{\text{max}} (str)$  $\dim_{\text{max}} (str)$  – Name of the directory to load the log file from.

# **hive.utils.registry module**

### <span id="page-71-0"></span>class hive.utils.registry.Registrable

Bases: [object](https://docs.python.org/3/library/functions.html#object)

Class used to denote which types of objects can be registered in the RLHive Registry. These objects can also be configured directly from the command line, and recursively built from the config, assuming type annotations are present.

### classmethod type\_name()

This should represent a string that denotes the which type of class you are creating. For example, "logger", "agent", or "env".

#### class hive.utils.registry.Registry

Bases: [object](https://docs.python.org/3/library/functions.html#object)

This is the Registry class for RLHive. It allows you to register different types of [Registrable](#page-71-0) classes and objects and generates constructors for those classes in the form of *get\_{type\_name}*.

These constructors allow you to construct objects from dictionary configs. These configs should have two fields: *name*, which corresponds to the name used when registering a class in the registry, and *kwargs*, which corresponds to the keyword arguments that will be passed to the constructor of the object. These constructors can also build objects recursively, i.e. if a config contains the config for another *Registrable* object, this will be automatically created before being passed to the constructor of the original object. These constructors also allow you to directly specify/override arguments for object constructors directly from the command line. These parameters are specified in dot notation. They also are able to handle lists and dictionaries of Registrable objects.

For example, let's consider the following scenario: Your agent class has an argument *arg1* which is annotated to be *List[Class1]*, *Class1* is *Registrable*, and the *Class1* constructor takes an argument *arg2*. In the passed yml config, there are two different Class1 object configs listed. the constructor will check to see if both *–agent.arg1.0.arg2* and *–agent.arg1.1.arg2* have been passed.

The parameters passed in the command line will be parsed according to the type annotation of the corresponding low level constructor. If it is not one of *int*, *float*, *str*, or *bool*, it simply loads the string into python using a yaml loader.
<span id="page-72-0"></span>Each constructor returns the object, as well a dictionary config with all the parameters used to create the object and any Registrable objects created in the process of creating this object.

register(*name*, *constructor*, *type*)

Register a Registrable class/object with RLHive.

### **Parameters**

- name  $(str)$  $(str)$  $(str)$  Name of the class/object being registered.
- constructor (callable) Callable that will be passed all kwargs from configs and be analyzed to get type annotations.
- [type](https://docs.python.org/3/library/functions.html#type) (type) Type of class/object being registered. Should be subclass of Registrable.

# register\_all(*base\_class*, *class\_dict*)

Bulk register function.

### **Parameters**

- base\_class ([type](https://docs.python.org/3/library/functions.html#type)) Corresponds to the *type* of the register function
- class\_dict  $(dict[str, callable]) A dictionary mapping from name to construct.$  $(dict[str, callable]) A dictionary mapping from name to construct.$  $(dict[str, callable]) A dictionary mapping from name to construct.$  $(dict[str, callable]) A dictionary mapping from name to construct.$ tor.
- get\_SequenceFn(*object\_or\_config*, *prefix=None*)
- get\_SequenceModel(*object\_or\_config*, *prefix=None*)
- get\_activation\_fn(*object\_or\_config*, *prefix=None*)
- get\_advantage\_computation\_fn(*object\_or\_config*, *prefix=None*)
- get\_agent(*object\_or\_config*, *prefix=None*)
- get\_env(*object\_or\_config*, *prefix=None*)
- get\_env\_wrapper(*object\_or\_config*, *prefix=None*)
- get\_experiment\_manager(*object\_or\_config*, *prefix=None*)
- get\_function(*object\_or\_config*, *prefix=None*)
- get\_init\_fn(*object\_or\_config*, *prefix=None*)
- get\_logger(*object\_or\_config*, *prefix=None*)
- get\_loss\_fn(*object\_or\_config*, *prefix=None*)
- get\_norm\_fn(*object\_or\_config*, *prefix=None*)
- get\_optimizer\_fn(*object\_or\_config*, *prefix=None*)
- get\_replay(*object\_or\_config*, *prefix=None*)
- get\_runner(*object\_or\_config*, *prefix=None*)
- get\_schedule(*object\_or\_config*, *prefix=None*)

<span id="page-73-2"></span>hive.utils.registry.construct\_objects(*object\_constructor*, *config*, *prefix=None*)

Helper function that constructs any objects specified in the config that are registrable.

Returns the object, as well a dictionary config with all the parameters used to create the object and any Registrable objects created in the process of creating this object.

### **Parameters**

- object\_constructor (callable) constructor of object that corresponds to config. The signature of this function will be analyzed to see if there are any [Registrable](#page-71-0) objects that might be specified in the config.
- config  $(dict)$  $(dict)$  $(dict)$  The kwargs for the object being created. May contain configs for other *Registrable* objects that need to be recursively created.
- **prefix**  $(str)$  $(str)$  $(str)$  Prefix that is attached to the argument names when looking for command line arguments.

### hive.utils.registry.get\_callable\_parsed\_args(*callable*, *prefix=None*)

Helper function that extracts the command line arguments for a given function.

#### **Parameters**

- callable (callable) function whose arguments will be inspected to extract arguments from the command line.
- **prefix**  $(str)$  $(str)$  $(str)$  Prefix that is attached to the argument names when looking for command line arguments.

### hive.utils.registry.get\_parsed\_args(*arguments*, *prefix=None*)

Helper function that takes a dictionary mapping argument names to types, and extracts command line arguments for those arguments. If the dictionary contains a key-value pair "bar": int, and the prefix passed is "foo", this function will look for a command line argument "–foo.bar". If present, it will cast it to an int.

If the type for a given argument is not one of *int*, *float*, *str*, or *bool*, it simply loads the string into python using a yaml loader.

#### **Parameters**

- arguments  $(dict[str, type]) dictionary mapping argument names to types$  $(dict[str, type]) dictionary mapping argument names to types$  $(dict[str, type]) dictionary mapping argument names to types$  $(dict[str, type]) dictionary mapping argument names to types$  $(dict[str, type]) dictionary mapping argument names to types$  $(dict[str, type]) dictionary mapping argument names to types$
- $prefix(str) prefix that is attached to each argument name before searching for command$  $prefix(str) prefix that is attached to each argument name before searching for command$  $prefix(str) prefix that is attached to each argument name before searching for command$ line arguments.

### <span id="page-73-1"></span>**hive.utils.schedule module**

### <span id="page-73-0"></span>class hive.utils.schedule.Schedule

Bases: [ABC](https://docs.python.org/3/library/abc.html#abc.ABC), [Registrable](#page-71-0)

### abstract get\_value()

Returns the current value of the variable we are tracking

### abstract update()

Update the value of the variable we are tracking and return the updated value. The first call to update will return the initial value of the schedule.

### classmethod type\_name()

This should represent a string that denotes the which type of class you are creating. For example, "logger", "agent", or "env".

### <span id="page-74-1"></span>class hive.utils.schedule.LinearSchedule(*init\_value*, *end\_value*, *steps*)

# Bases: [Schedule](#page-73-0)

Defines a linear schedule between two values over some number of steps.

If updated more than the defined number of steps, the schedule stays at the end value.

### **Parameters**

- init\_value ([int](https://docs.python.org/3/library/functions.html#int)  $|$  [float](https://docs.python.org/3/library/functions.html#float)) Starting value for schedule.
- end\_value ([int](https://docs.python.org/3/library/functions.html#int) | [float](https://docs.python.org/3/library/functions.html#float)) End value for schedule.
- steps  $(int)$  $(int)$  $(int)$  Number of steps for schedule. Should be positive.

### get\_value()

Returns the current value of the variable we are tracking

#### update()

Update the value of the variable we are tracking and return the updated value. The first call to update will return the initial value of the schedule.

class hive.utils.schedule.ConstantSchedule(*value*)

# Bases: [Schedule](#page-73-0)

Returns a constant value over the course of the schedule

**Parameters**

value – The value to be returned.

### get\_value()

Returns the current value of the variable we are tracking

# update()

Update the value of the variable we are tracking and return the updated value. The first call to update will return the initial value of the schedule.

### class hive.utils.schedule.SwitchSchedule(*off\_value*, *on\_value*, *steps*)

### Bases: [Schedule](#page-73-0)

Returns one value for the first part of the schedule. After the defined number of steps is reached, switches to returning a second value.

#### **Parameters**

- **off\_value** The value to be returned in the first part of the schedule.
- on\_value The value to be returned in the second part of the schedule.
- steps  $(int)$  $(int)$  $(int)$  The number of steps after which to switch from the off value to the on value.

### get\_value()

Returns the current value of the variable we are tracking

### update()

Update the value of the variable we are tracking and return the updated value. The first call to update will return the initial value of the schedule.

# <span id="page-74-0"></span>class hive.utils.schedule.DoublePeriodicSchedule(*off\_value*, *on\_value*, *off\_period*, *on\_period*)

### Bases: [Schedule](#page-73-0)

Returns off value for off period, then switches to returning on value for on period. Alternates between the two.

#### **Parameters**

- <span id="page-75-1"></span>• on\_value – The value to be returned for the on period.
- **off\_value** The value to be returned for the off period.
- on period  $(int)$  $(int)$  $(int)$  the number of steps in the on period.
- **off\_period**  $(int)$  $(int)$  $(int)$  the number of steps in the off period.

### get\_value()

Returns the current value of the variable we are tracking

# update()

Update the value of the variable we are tracking and return the updated value. The first call to update will return the initial value of the schedule.

# class hive.utils.schedule.PeriodicSchedule(*off\_value*, *on\_value*, *period*)

Bases: [DoublePeriodicSchedule](#page-74-0)

Returns one value on the first step of each period of a predefined number of steps. Returns another value otherwise.

### **Parameters**

- on\_value The value to be returned on the first step of each period.
- **off\_value** The value to be returned for every other step in the period.
- **period**  $(int)$  $(int)$  $(int)$  The number of steps in the period.

# <span id="page-75-0"></span>**hive.utils.torch\_utils module**

#### hive.utils.torch\_utils.numpify(*t*)

Convert object to a numpy array.

#### **Parameters**

 $t$  (np.ndarray | torch. Tensor | obj) – Converts object to np.ndarray.

class hive.utils.torch\_utils.RMSpropTF(*params*, *lr=0.01*, *alpha=0.9*, *eps=1e-10*, *weight\_decay=0*, *momentum=0.0*, *centered=False*, *decoupled\_decay=False*, *lr\_in\_momentum=True*)

Bases: [Optimizer](https://pytorch.org/docs/stable/optim.html#torch.optim.Optimizer)

Direct cut-paste from rwhightman/pytorch-image-models. [https://github.com/rwightman/](https://github.com/rwightman/pytorch-image-models/blob/f7d210d759beb00a3d0834a3ce2d93f6e17f3d38/timm/optim/rmsprop_tf.py) [pytorch-image-models/blob/f7d210d759beb00a3d0834a3ce2d93f6e17f3d38/timm/optim/rmsprop\\_tf.py](https://github.com/rwightman/pytorch-image-models/blob/f7d210d759beb00a3d0834a3ce2d93f6e17f3d38/timm/optim/rmsprop_tf.py) Licensed under Apache 2.0, <https://github.com/rwightman/pytorch-image-models/blob/master/LICENSE>

Implements RMSprop algorithm (TensorFlow style epsilon)

NOTE: This is a direct cut-and-paste of PyTorch RMSprop with eps applied before sqrt and a few other modifications to closer match Tensorflow for matching hyper-params. Noteworthy changes include:

- 1. Epsilon applied inside square-root
- 2. square\_avg initialized to ones
- 3. LR scaling of update accumulated in momentum buffer

Proposed by G. Hinton in his [course.](http://www.cs.toronto.edu/~tijmen/csc321/slides/lecture_slides_lec6.pdf) The centered version first appears in [Generating Sequences With Recurrent](https://arxiv.org/pdf/1308.0850v5.pdf) [Neural Networks.](https://arxiv.org/pdf/1308.0850v5.pdf)

#### **Parameters**

• **params** (*iterable*) – iterable of parameters to optimize or dicts defining parameter groups

- <span id="page-76-3"></span>•  $\textbf{lr}$  ([float,](https://docs.python.org/3/library/functions.html#float) optional) – learning rate (default: 1e-2)
- **momentum** (*float*,  $optional$ ) momentum factor (default: 0)
- alpha  $(f$ loat, optional) smoothing (decay) constant (default: 0.9)
- eps  $(float, optional)$  $(float, optional)$  $(float, optional)$  term added to the denominator to improve numerical stability (default: 1e-10)
- centered ([bool,](https://docs.python.org/3/library/functions.html#bool) optional) if True, compute the centered RMSProp, the gradient is normalized by an estimation of its variance
- weight\_decay  $(fload, optimal)$  weight decay  $(L2$  penalty) (default: 0)
- decoupled\_decay ([bool,](https://docs.python.org/3/library/functions.html#bool) optional) decoupled weight decay as per [https://arxiv.org/](https://arxiv.org/abs/1711.05101) [abs/1711.05101](https://arxiv.org/abs/1711.05101)
- $\textbf{lr}\_$ in\_momentum ([bool,](https://docs.python.org/3/library/functions.html#bool) optional) learning rate scaling is included in the momentum buffer update as per defaults in Tensorflow

### step(*closure=None*)

Performs a single optimization step.

### **Parameters**

**closure** (callable, optional) – A closure that reevaluates the model and returns the loss.

# <span id="page-76-2"></span>**hive.utils.utils module**

### hive.utils.utils.create\_folder(*folder*)

Creates a folder.

#### **Parameters**

**folder**  $(str)$  $(str)$  $(str)$  – Folder to create.

### <span id="page-76-0"></span>class hive.utils.utils.Seeder

### Bases: [object](https://docs.python.org/3/library/functions.html#object)

Class used to manage seeding in RLHive. It sets the seed for all the frameworks that RLHive currently uses. It also deterministically provides new seeds based on the global seed, in case any other objects in RLHive (such as the agents) need their own seed.

# set\_global\_seed(*seed*)

This reduces some sources of randomness in experiments. To get reproducible results, you must run on the same machine and set the environment variable CUBLAS\_WORKSPACE\_CONFIG to ":4096:8" or ":16:8" before starting the experiment.

```
Parameters
seed int) – Global seed.
```
# <span id="page-76-1"></span>get\_new\_seed(*group=None*)

Each time it is called, it increments the current\_seed for the requested group and returns it. If no group is specified, the default group is selected.

#### **Parameters**

**group**  $(str)$  $(str)$  $(str)$  – The name of the group to get the seed for.

### class hive.utils.utils.Chomp

Bases: [dict](https://docs.python.org/3/library/stdtypes.html#dict)

An extension of the dictionary class that allows for accessing through dot notation and easy saving/loading.

### <span id="page-77-2"></span>save(*filename*)

Saves the object using pickle.

# **Parameters**

**filename**  $(str)$  $(str)$  $(str)$  – Filename to save object.

### load(*filename*)

Loads the object.

# **Parameters**

**filename**  $(str)$  $(str)$  $(str)$  – Where to load object from.

# class hive.utils.utils.OptimizerFn

# Bases: [Registrable](#page-71-0)

A wrapper for callables that produce optimizer functions.

These wrapped callables can be partially initialized through configuration files or command line arguments.

# classmethod type\_name()

### **Returns**

"optimizer\_fn"

# class hive.utils.utils.LossFn

Bases: [Registrable](#page-71-0)

A wrapper for callables that produce loss functions.

These wrapped callables can be partially initialized through configuration files or command line arguments.

### classmethod type\_name()

# **Returns**

"loss\_fn"

# class hive.utils.utils.ActivationFn

# Bases: [Registrable](#page-71-0)

A wrapper for callables that produce activation functions.

These wrapped callables can be partially initialized through configuration files or command line arguments.

# classmethod type\_name()

#### **Returns**

"activation\_fn"

### **hive.utils.visualization module**

<span id="page-77-1"></span>**Module contents**

# **3.1.2 Submodules**

# <span id="page-77-0"></span>**hive.main module**

hive.main.main()

# <span id="page-78-1"></span><span id="page-78-0"></span>**3.1.3 Module contents**

# **CHAPTER**

# **NOTES**

# **4.1 Reproducibility**

Achieving reproducibility in deep RL is difficult. Even when the random seed is fixed, libraries such as PyTorch use algorithms and implementations that are nondeterministic. PyTorch has several options that allow the user to turn off some aspects of this nondeterminism, **but behavior is still usually only replicable if the runs are executed on the same hardware**.

We provide a global seeding class [Seeder](#page-76-0) that allows the user to set a global seed for all packages currently used by the framework (NumPy, PyTorch, and Python's random package). It also sets the PyTorch options to turn off nondeterminism. When using this seeding functionality, before starting a run, you must set the environment variable CUBLAS\_WORKSPACE\_CONFIG to either ":16:8" (limits performance) or ":4096:8" (uses slightly more memory). See [this page](https://docs.nvidia.com/cuda/cublas/index.html#cublasApi_reproducibility) for more details.

The [Seeder](#page-76-0) class also provides a function [get\\_new\\_seed\(\)](#page-76-1) that provides a new random seed each time it is called, which is useful when in multi-agent setups where you want each agent to be seeded differently.

# <span id="page-80-0"></span>**4.2 Roadmap**

We have quite a lot planned for RLHive, so stay tuned! Here is what we are currently planning to add:

- Policy gradient methods (PPO)
- RNN support
- rliable
- Lifelong RL support
- JAX support
- Continuous Actions
- Dreamerv2/MBRL
- Better config system
- RL Debugging tools
- Log videos of trajectories
- Allow changing objects from command line
- Hyperparameter search integration
- Add logger based on Python logging

If you have a feature request that isn't listed here, check out our *[Contributing](#page-82-0)* page!

# **CHAPTER**

# **FIVE**

# **CONTRIBUTING**

# <span id="page-82-0"></span>**5.1 Core RLHive**

Did you spot a bug, or is there something that you think should be added to the main RLHive package? Check our [Issues](https://github.com/chandar-lab/RLHive/issues) on Github or our *[roadmap](#page-80-0)* to see if it's already on our radar. If not, you can either open an issue to let us know, or you can fork our repo and create a pull request with your own feature/bug fix.

# **5.2 Creating Issues**

We'd love to hear from you on how we can improve RLHive! When creating issues, please follow these guidelines:

- Tag your issue with bug, feature request, or question to help us effectively sort through the issues.
- Include the version of RLHive you are running (run pip list | grep rlhive)

# **5.3 Creating PRs**

When contributing to RLHive, please follow these guidelines:

- Create a separate PR for each feature you are adding.
- When you are done writing the feature, create a pull request to the dev branch of the [main repo.](https://github.com/chandar-lab/RLHive)
- Each pull request must pass all unit tests and linting checks before being merged. Please run these checks locally before creating PRs/pushing changes to the PR to minimize unnecessary runs on our CI system. You can run the following commands from the root directory of the project:
	- **–** Unit Tests: python -m pytest tests/
	- **–** Linter: black .
- Information (such as installation instructions and editor integrations) for the [black](https://black.readthedocs.io/) formatter is available here.
- Make sure your code is documented using Google style docstrings. For examples, see the rest of our repository.

# **5.4 Contrib RLHive**

We want to encourage users to contribute their own custom components to RLHive. This could be things like agents, environments, runners, replays, optimizers, and anything else. This will allow everyone to easily use and build on your work.

To do this, we have a contrib directory that will be part of the package. After adding new components and any relevant citation information to this folder, new versions of RLHive will be updated with these components, allowing your work to get a potentially larger audience. Note, we will be actively maintaining only the code in the main package, not the contrib package. We can only commit to giving minimal feedback during the review stage. If a contribution becomes widely adopted by the community, we may move it to the main repository to actively maintain.

When submitting the PR for your contributions, you must provide some results with your new components **that were generated with the RLHive package**, to provide us evidence of the correctness of your implementation.

# **CHAPTER**

**SIX**

# **INDICES AND TABLES**

- genindex
- modindex

# **PYTHON MODULE INDEX**

# h

hive, [75](#page-78-0) hive.agents, [42](#page-45-0) hive.agents.agent, [25](#page-28-0) hive.agents.ddpg, [26](#page-29-0) hive.agents.dqn, [28](#page-31-0) hive.agents.drqn, [30](#page-33-0) hive.agents.legal\_moves\_rainbow, [33](#page-36-0) hive.agents.qnets, [25](#page-28-1) hive.agents.qnets.base, [15](#page-18-0) hive.agents.qnets.conv, [16](#page-19-0) hive.agents.qnets.mlp, [17](#page-20-0) hive.agents.qnets.noisy\_linear, [17](#page-20-1) hive.agents.qnets.qnet\_heads, [18](#page-21-0) hive.agents.qnets.sequence\_models, [20](#page-23-0) hive.agents.qnets.td3\_heads, [23](#page-26-0) hive.agents.qnets.utils, [24](#page-27-0) hive.agents.rainbow, [36](#page-39-0) hive.agents.random, [38](#page-41-0) hive.agents.td3, [39](#page-42-0) hive.envs, [47](#page-50-0) hive.envs.base, [44](#page-47-0) hive.envs.env\_spec, [46](#page-49-0) hive.envs.pettingzoo, [44](#page-47-1) hive.envs.pettingzoo.pettingzoo, [43](#page-46-0) hive.main, [74](#page-77-0) hive.replays, [55](#page-58-0) hive.replays.circular\_replay, [47](#page-50-1) hive.replays.legal\_moves\_replay, [49](#page-52-0) hive.replays.prioritized\_replay, [50](#page-53-0) hive.replays.recurrent\_replay, [53](#page-56-0) hive.replays.replay\_buffer, [54](#page-57-0) hive.runners, [61](#page-64-0) hive.runners.base, [55](#page-58-1) hive.runners.multi\_agent\_loop, [56](#page-59-0) hive.runners.single\_agent\_loop, [57](#page-60-0) hive.runners.utils, [59](#page-62-0) hive.utils, [74](#page-77-1) hive.utils.experiment, [61](#page-64-1) hive.utils.loggers, [62](#page-65-0) hive.utils.registry, [68](#page-71-1) hive.utils.schedule, [70](#page-73-1)

hive.utils.torch\_utils, [72](#page-75-0) hive.utils.utils, [73](#page-76-2)

# **INDEX**

# A

act() (*hive.agents.agent.Agent method*), [25](#page-28-2) act() (*hive.agents.dqn.DQNAgent method*), [29](#page-32-0) act() (*hive.agents.drqn.DRQNAgent method*), [32](#page-35-0) act() (hive.agents.legal\_moves\_rainbow.LegalMovesRainbowAgentSchedule (class in hive.utils.schedule), [71](#page-74-1) *method*), [35](#page-38-0) act() (*hive.agents.rainbow.RainbowDQNAgent method*), [37](#page-40-0) act() (*hive.agents.random.RandomAgent method*), [38](#page-41-1) act() (*hive.agents.td3.TD3 method*), [41](#page-44-0) action\_encoding() (*in module hive.agents.legal\_moves\_rainbow*), [35](#page-38-0) action\_space (*hive.envs.env\_spec.EnvSpec property*), [47](#page-50-2) ActivationFn (*class in hive.utils.utils*), [74](#page-77-2) add() (*hive.replays.circular\_replay.CircularReplayBuffer method*), [48](#page-51-0) add() (*hive.replays.circular\_replay.SimpleReplayBuffer method*), [48](#page-51-0) add() (*hive.replays.recurrent\_replay.RecurrentReplayBuffer method*), [53](#page-56-1) add() (*hive.replays.replay\_buffer.BaseReplayBuffer method*), [54](#page-57-1) Agent (*class in hive.agents.agent*), [25](#page-28-2) apply\_to\_tensor() (*in module hive.agents.qnets.utils*), [24](#page-27-1)

# B

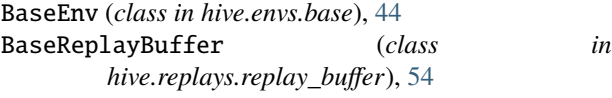

# C

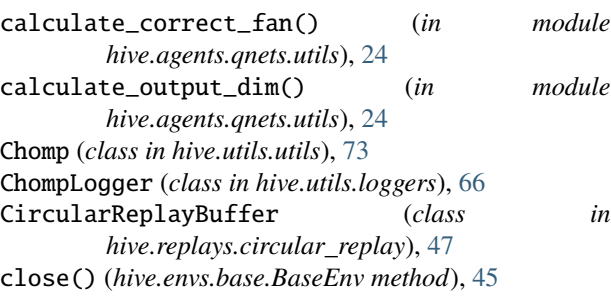

close() (*hive.envs.pettingzoo.pettingzoo.PettingZooEnv method*), [44](#page-47-2) CompositeLogger (*class in hive.utils.loggers*), [67](#page-70-0) concatenate() (*in module hive.runners.utils*), [61](#page-64-2) construct\_objects() (*in module hive.utils.registry*), [69](#page-72-0) ConvNetwork (*class in hive.agents.qnets.conv*), [16](#page-19-1) create\_env() (*hive.envs.pettingzoo.pettingzoo.PettingZooEnv method*), [43](#page-46-1) create\_env\_spec() (*hive.envs.pettingzoo.pettingzoo.PettingZooEnv method*), [43](#page-46-1) create\_episode\_metrics() (*hive.runners.base.Runner method*), [55](#page-58-2) create\_folder() (*in module hive.utils.utils*), [73](#page-76-3) create\_init\_weights\_fn() (*in module hive.agents.qnets.utils*), [24](#page-27-1) create\_networks() (*hive.agents.td3.TD3 method*), [40](#page-43-0) create\_q\_networks() (*hive.agents.dqn.DQNAgent method*), [29](#page-32-0) create\_q\_networks() (*hive.agents.drqn.DRQNAgent method*), [31](#page-34-0) create\_q\_networks() (*hive.agents.legal\_moves\_rainbow.LegalMovesRainbowAgent method*), [34](#page-37-0) create\_q\_networks() (*hive.agents.rainbow.RainbowDQNAgent method*), [37](#page-40-0) D

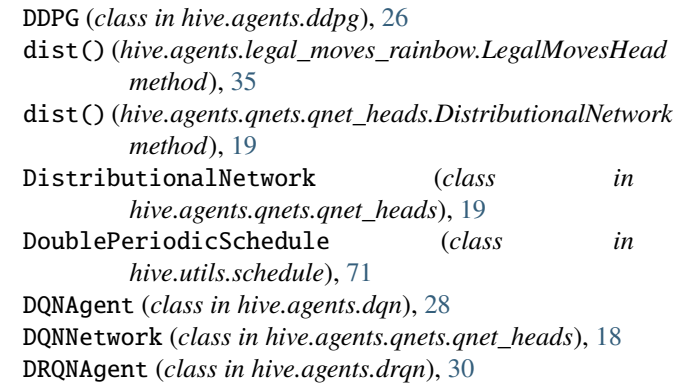

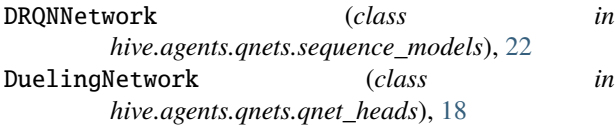

# E

env\_info (*hive.envs.env\_spec.EnvSpec property*), [47](#page-50-2) env\_name (*hive.envs.env\_spec.EnvSpec property*), [46](#page-49-1) env\_spec (*hive.envs.base.BaseEnv property*), [45](#page-48-0) EnvSpec (*class in hive.envs.env\_spec*), [46](#page-49-1) eval() (*hive.agents.agent.Agent method*), [26](#page-29-1) eval() (*hive.agents.dqn.DQNAgent method*), [29](#page-32-0) eval() (*hive.agents.td3.TD3 method*), [40](#page-43-0) Experiment (*class in hive.utils.experiment*), [61](#page-64-2) extract() (*hive.replays.prioritized\_replay.SumTree method*), [52](#page-55-0)

# F

forward() (*hive.agents.legal\_moves\_rainbow.LegalMovesHead* get\_hidden\_spec() (*hive.agents.qnets.sequence\_models.SequenceModel method*), [35](#page-38-0) forward() (*hive.agents.qnets.conv.ConvNetwork method*), [16](#page-19-1) forward() (*hive.agents.qnets.mlp.MLPNetwork method*), [17](#page-20-2) forward() (*hive.agents.qnets.noisy\_linear.NoisyLinear method*), [17](#page-20-2) forward() (*hive.agents.qnets.qnet\_heads.DistributionalNetwork* get\_new\_seed() (*hive.utils.utils.Seeder method*), [73](#page-76-3) *method*), [19](#page-22-0) forward() (*hive.agents.qnets.qnet\_heads.DQNNetwork method*), [18](#page-21-1) forward() (*hive.agents.qnets.qnet\_heads.DuelingNetwork method*), [19](#page-22-0) forward() (*hive.agents.qnets.sequence\_models.DRQNNetwork method*), [52](#page-55-0) *method*), [22](#page-25-0) forward() (*hive.agents.qnets.sequence\_models.GRUModel* get\_runner() (*hive.utils.registry.Registry method*), [69](#page-72-0) *method*), [21](#page-24-0) forward() (*hive.agents.qnets.sequence\_models.LSTMModel method*), [20](#page-23-1) forward() (*hive.agents.qnets.sequence\_models.SequenceModel method*), [21](#page-24-0) forward() (*hive.agents.qnets.td3\_heads.TD3ActorNetwork method*), [23](#page-26-1) forward() (*hive.agents.qnets.td3\_heads.TD3CriticNetwork method*), [23](#page-26-1) FunctionApproximator (*class in hive.agents.qnets.base*), [15](#page-18-1) G get\_activation\_fn() (*hive.utils.registry.Registry method*), [69](#page-72-0) get\_advantage\_computation\_fn() *method*), [20](#page-23-1) *method*), [22](#page-25-0) get\_info() (*hive.runners.utils.TransitionInfo method*), [60](#page-63-0) get\_init\_fn() (*hive.utils.registry.Registry method*), [69](#page-72-0) get\_logger() (*hive.utils.registry.Registry method*), [69](#page-72-0) get\_loss\_fn() (*hive.utils.registry.Registry method*), [69](#page-72-0) get\_norm\_fn() (*hive.utils.registry.Registry method*), [69](#page-72-0) get\_optimizer\_fn() (*hive.utils.registry.Registry method*), [69](#page-72-0) get\_parsed\_args() (*in module hive.utils.registry*), [70](#page-73-2) get\_priorities() (*hive.replays.prioritized\_replay.SumTree* get\_replay() (*hive.utils.registry.Registry method*), [69](#page-72-0) get\_schedule() (*hive.utils.registry.Registry method*), [69](#page-72-0) get\_SequenceFn() (*hive.utils.registry.Registry method*), [69](#page-72-0) get\_SequenceModel() (*hive.utils.registry.Registry method*), [69](#page-72-0) get\_stacked\_state() (*hive.runners.utils.TransitionInfo method*), [60](#page-63-0) get\_value() (*hive.utils.schedule.ConstantSchedule method*), [71](#page-74-1) get\_value() (*hive.utils.schedule.DoublePeriodicSchedule method*), [72](#page-75-1) get\_value() (*hive.utils.schedule.LinearSchedule method*), [71](#page-74-1) get\_value() (*hive.utils.schedule.Schedule method*), [70](#page-73-2) get\_value() (*hive.utils.schedule.SwitchSchedule*

(*hive.utils.registry.Registry method*), [69](#page-72-0) get\_agent() (*hive.utils.registry.Registry method*), [69](#page-72-0)

*method*), [71](#page-74-1)

get\_callable\_parsed\_args() (*in module*

(*hive.utils.registry.Registry method*), [69](#page-72-0) get\_flat\_dict() (*hive.runners.utils.Metrics method*),

get\_function() (*hive.utils.registry.Registry method*),

get\_hidden\_spec() (*hive.agents.qnets.sequence\_models.DRQNNetwork*

get\_hidden\_spec() (*hive.agents.qnets.sequence\_models.GRUModel*

get\_hidden\_spec() (*hive.agents.qnets.sequence\_models.LSTMModel*

get\_hidden\_spec() (*hive.agents.qnets.sequence\_models.SequenceFn*

get\_env() (*hive.utils.registry.Registry method*), [69](#page-72-0) get\_env\_wrapper() (*hive.utils.registry.Registry*

*hive.utils.registry*), [70](#page-73-2)

*method*), [69](#page-72-0) get\_experiment\_manager()

*method*), [22](#page-25-0)

*method*), [21](#page-24-0)

*method*), [20](#page-23-1)

[59](#page-62-1)

[69](#page-72-0)

# [20](#page-23-1)

# H

hive module, [75](#page-78-1) hive.agents module, [42](#page-45-1) hive.agents.agent module, [25](#page-28-2) hive.agents.ddpg module, [26](#page-29-1) hive.agents.dqn module, [28](#page-31-1) hive.agents.drqn module, [30](#page-33-1) hive.agents.legal\_moves\_rainbow module, [33](#page-36-1) hive.agents.qnets module, [25](#page-28-2) hive.agents.qnets.base module, [15](#page-18-1) hive.agents.qnets.conv module, [16](#page-19-1) hive.agents.qnets.mlp module, [17](#page-20-2) hive.agents.qnets.noisy\_linear module, [17](#page-20-2) hive.agents.qnets.qnet\_heads module, [18](#page-21-1) hive.agents.qnets.sequence\_models module, [20](#page-23-1) hive.agents.qnets.td3\_heads module, [23](#page-26-1) hive.agents.qnets.utils module, [24](#page-27-1) hive.agents.rainbow module, [36](#page-39-1) hive.agents.random module, [38](#page-41-1) hive.agents.td3 module, [39](#page-42-1) hive.envs module, [47](#page-50-2) hive.envs.base module, [44](#page-47-2) hive.envs.env\_spec module, [46](#page-49-1) hive.envs.pettingzoo module, [44](#page-47-2) hive.envs.pettingzoo.pettingzoo module, [43](#page-46-1) hive.main module, [74](#page-77-2) hive.replays

module, [55](#page-58-2) hive.replays.circular\_replay module, [47](#page-50-2) hive.replays.legal\_moves\_replay module, [49](#page-52-1) hive.replays.prioritized\_replay module, [50](#page-53-1) hive.replays.recurrent\_replay module, [53](#page-56-1) hive.replays.replay\_buffer module, [54](#page-57-1) hive.runners module, [61](#page-64-2) hive.runners.base module, [55](#page-58-2) hive.runners.multi\_agent\_loop module, [56](#page-59-1) hive.runners.single\_agent\_loop module, [57](#page-60-1) hive.runners.utils module, [59](#page-62-1) hive.utils module, [74](#page-77-2) hive.utils.experiment module, [61](#page-64-2) hive.utils.loggers module, [62](#page-65-1) hive.utils.registry module, [68](#page-71-2) hive.utils.schedule module, [70](#page-73-2) hive.utils.torch\_utils module, [72](#page-75-1) hive.utils.utils module, [73](#page-76-3)

# I

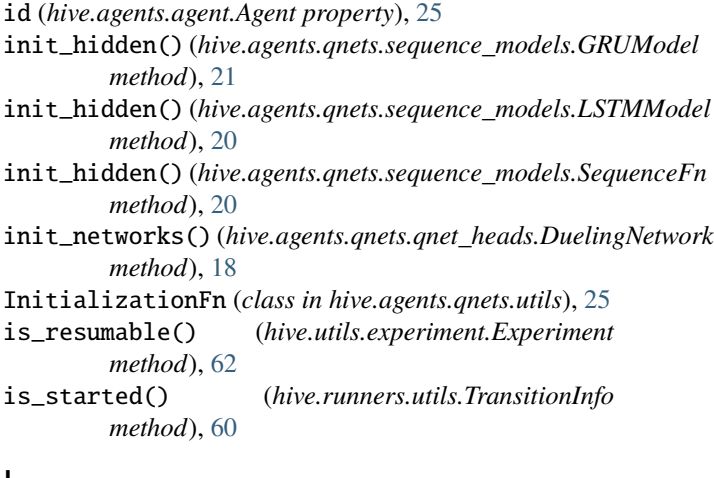

# L

LegalMovesBuffer (*class in*

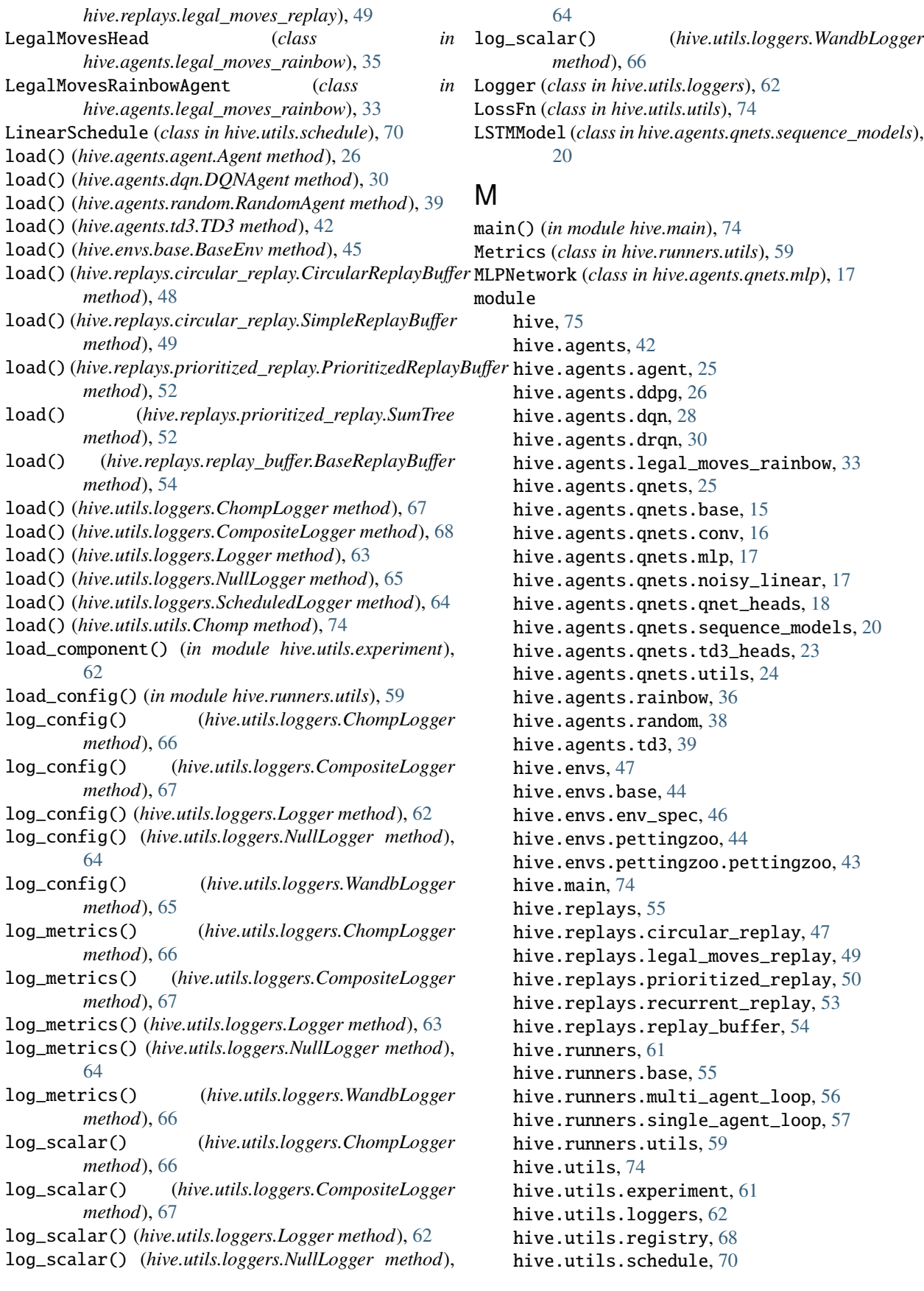

hive.utils.torch\_utils, [72](#page-75-1) hive.utils.utils, [73](#page-76-3) MultiAgentRunner (*class in hive.runners.multi\_agent\_loop*), [56](#page-59-1)

# N

NoisyLinear (*class in hive.agents.qnets.noisy\_linear*), [17](#page-20-2) NullLogger (*class in hive.utils.loggers*), [64](#page-67-0) numpify() (*in module hive.utils.torch\_utils*), [72](#page-75-1)

# $\Omega$

observation\_space (*hive.envs.env\_spec.EnvSpec property*), [47](#page-50-2) OptimizerFn (*class in hive.utils.utils*), [74](#page-77-2)

# P

ParallelEnv (*class in hive.envs.base*), [45](#page-48-0) PeriodicSchedule (*class in hive.utils.schedule*), [72](#page-75-1) PettingZooEnv (*class in hive.envs.pettingzoo.pettingzoo*), [43](#page-46-1) preprocess\_update\_batch() (*hive.agents.dqn.DQNAgent method*), [29](#page-32-0) preprocess\_update\_batch() (*hive.agents.drqn.DRQNAgent method*), [32](#page-35-0) preprocess\_update\_batch() (*hive.agents.legal\_moves\_rainbow.LegalMovesRainbowAgent method*), [43](#page-46-1) *method*), [34](#page-37-0) preprocess\_update\_batch() (*hive.agents.td3.TD3 method*), [41](#page-44-0) preprocess\_update\_info() (*hive.agents.dqn.DQNAgent method*), [29](#page-32-0) preprocess\_update\_info() (*hive.agents.drqn.DRQNAgent method*), [31](#page-34-0) preprocess\_update\_info() *method*), [34](#page-37-0) preprocess\_update\_info() (*hive.agents.td3.TD3 method*), [41](#page-44-0) PrioritizedReplayBuffer (*class in hive.replays.prioritized\_replay*), [50](#page-53-1)

# Q

q1() (*hive.agents.qnets.td3\_heads.TD3CriticNetwork method*), [24](#page-27-1)

# R

RainbowDQNAgent (*class in hive.agents.rainbow*), [36](#page-39-1) RandomAgent (*class in hive.agents.random*), [38](#page-41-1) record\_info() (*hive.runners.utils.TransitionInfo method*), [60](#page-63-0) RecurrentReplayBuffer (*class in hive.replays.recurrent\_replay*), [53](#page-56-1)

(*hive.agents.legal\_moves\_rainbow.LegalMovesRainbowAgent* run\_end\_step() (*hive.runners.single\_agent\_loop.SingleAgentRunner* register() (*hive.utils.registry.Registry method*), [69](#page-72-0) register\_all() (*hive.utils.registry.Registry method*), [69](#page-72-0) register\_config() (*hive.runners.base.Runner method*), [55](#page-58-2) register\_config() (*hive.utils.experiment.Experiment method*), [61](#page-64-2) register\_experiment() (*hive.utils.experiment.Experiment method*), [61](#page-64-2) register\_timescale() (*hive.utils.loggers.CompositeLogger method*), [67](#page-70-0) register\_timescale() (*hive.utils.loggers.Logger method*), [62](#page-65-1) register\_timescale() (*hive.utils.loggers.ScheduledLogger method*), [63](#page-66-0) Registrable (*class in hive.utils.registry*), [68](#page-71-2) Registry (*class in hive.utils.registry*), [68](#page-71-2) render() (*hive.envs.base.BaseEnv method*), [45](#page-48-0) render() (*hive.envs.pettingzoo.pettingzoo.PettingZooEnv method*), [44](#page-47-2) reset() (*hive.envs.base.BaseEnv method*), [44](#page-47-2) reset() (*hive.envs.base.ParallelEnv method*), [46](#page-49-1) reset() (*hive.envs.pettingzoo.pettingzoo.PettingZooEnv* reset() (*hive.runners.utils.TransitionInfo method*), [59](#page-62-1) reset\_metrics() (*hive.runners.utils.Metrics method*), [59](#page-62-1) resume() (*hive.runners.base.Runner method*), [56](#page-59-1) resume() (*hive.utils.experiment.Experiment method*), [62](#page-65-1) RMSpropTF (*class in hive.utils.torch\_utils*), [72](#page-75-1) run\_end\_step() (*hive.runners.multi\_agent\_loop.MultiAgentRunner method*), [57](#page-60-1) *method*), [58](#page-61-0) run\_episode() (*hive.runners.base.Runner method*), [55](#page-58-2) run\_episode() (*hive.runners.multi\_agent\_loop.MultiAgentRunner method*), [57](#page-60-1) run\_episode() (*hive.runners.single\_agent\_loop.SingleAgentRunner method*), [58](#page-61-0) run\_one\_step() (*hive.runners.multi\_agent\_loop.MultiAgentRunner method*), [56](#page-59-1) run\_one\_step() (*hive.runners.single\_agent\_loop.SingleAgentRunner method*), [58](#page-61-0) run\_testing() (*hive.runners.base.Runner method*), [55](#page-58-2) run\_training() (*hive.runners.base.Runner method*), [55](#page-58-2) Runner (*class in hive.runners.base*), [55](#page-58-2) S sample() (*hive.replays.circular\_replay.CircularReplayBuffer*

*method*), [48](#page-51-0)

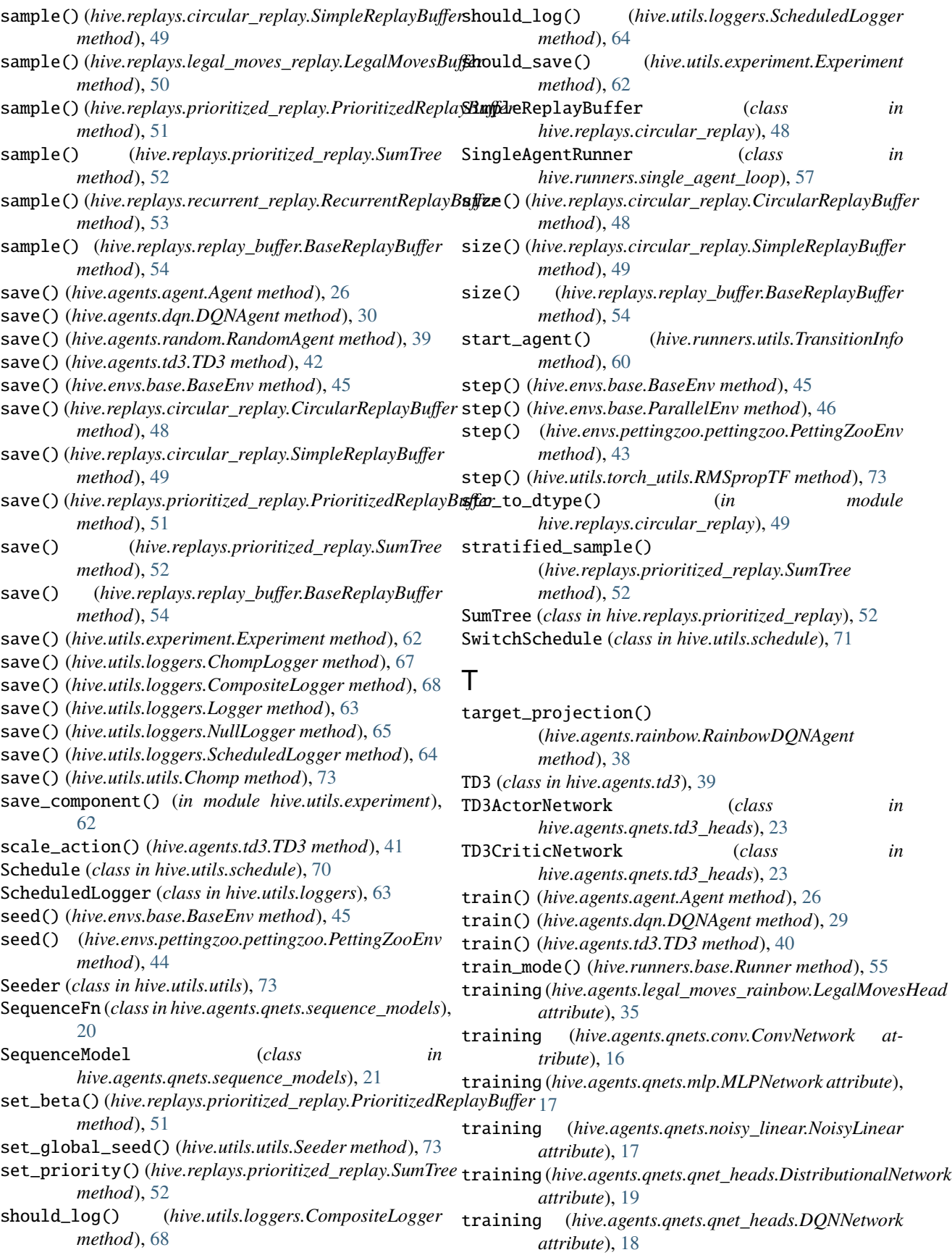

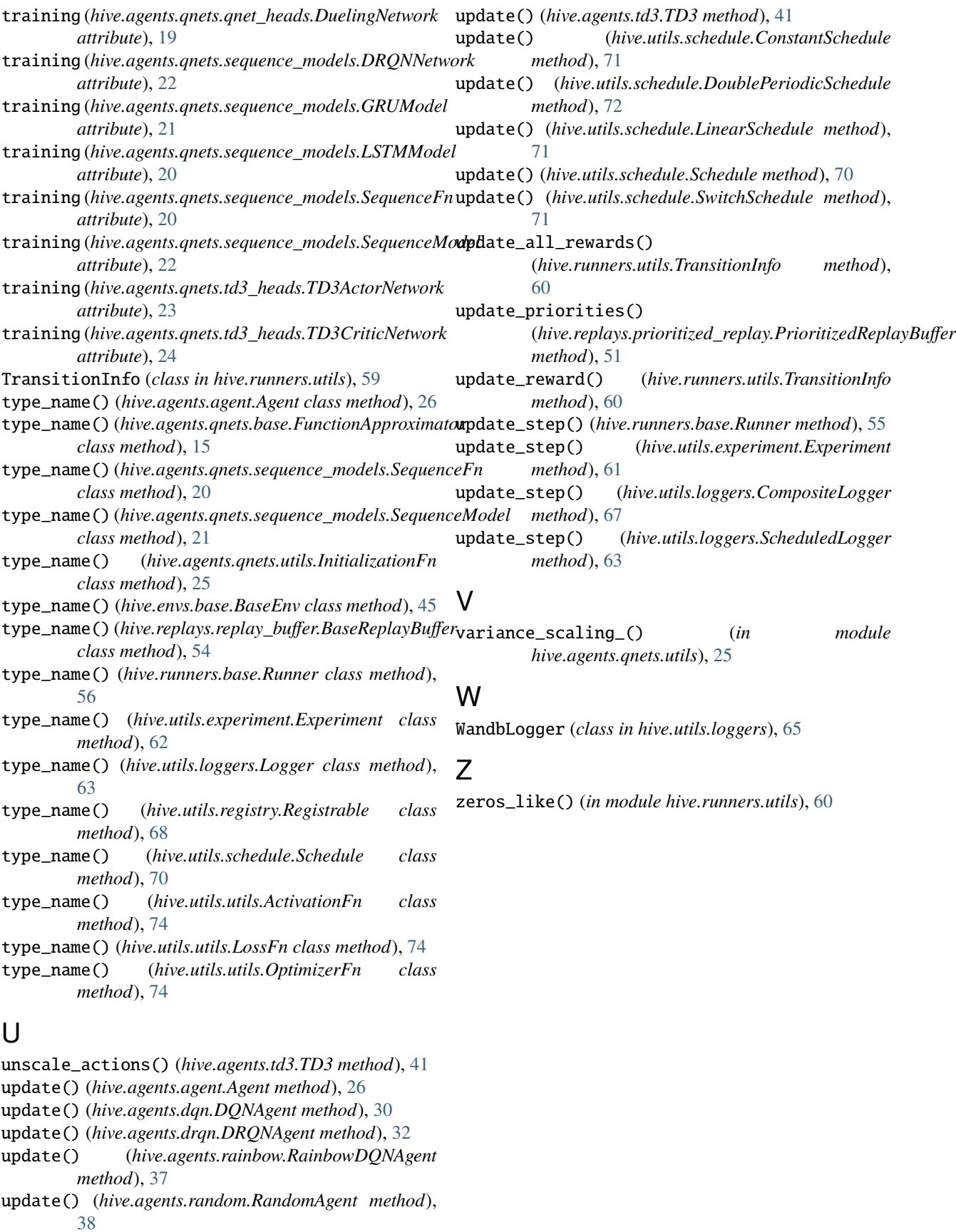